## NASA Contractor Report 2858

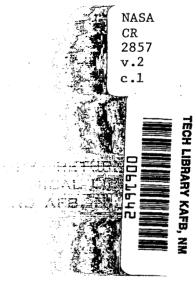

# Random Harmonic Analysis Program, L221 (TEV156)

Volume II: Supplemental System Design and Maintenance Document

M. L. Graham, R. E. Clemmons, and R. D. Miller

CONTRACT NAS1-13918 SEPTEMBER 1979

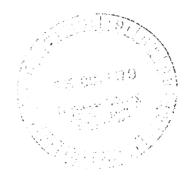

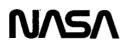

TECH LIBRARY KAFB, NM 0063642

. . . . .

----

----

## NASA Contractor Report 2858

I

## Random Harmonic Analysis Program, L221 (TEV156)

## Volume II: Supplemental System Design and Maintenance Document

M. L. Graham, R. E. Clemmons, and R. D. Miller Boeing Commercial Airplane Company Seattle, Washington

Prepared for Langley Research Center under Contract NAS1-13918

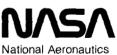

and Space Administration

Scientific and Technical Information Branch

1979

.

## CONTENTS

· ····· - · · ·

·····

-----

-----

|     |            |             | Pa                                                | age       |
|-----|------------|-------------|---------------------------------------------------|-----------|
| 1.0 | SUN        | <b>MARY</b> |                                                   | 1         |
| 2.0 | INT        | RODUC       | TION                                              | 1         |
| 3.0 | PRC        | GRAM        | STRUCTURE AND DESCRIPTION                         | 3         |
|     | 3.1        | Overla      | y (L221,0,0) – L221vc                             | 5         |
|     | <b>3.2</b> | Overla      | y (L221,1,0) – FINDRMS                            | 10        |
|     | 3.3        | Overla      | y (L221,2,0) – SORTQLS                            | 24        |
|     | <b>3.4</b> | Overla      | y (L221,3,0) - PLOTQLS (Available Only at Boeing) | <b>32</b> |
|     | <b>3.5</b> | Data E      | lases                                             | 42        |
|     |            | 3.5.1       | Input Data                                        | 42        |
|     |            | 3.5.2       | Output Data                                       | 42        |
|     |            | 3.5.3       | Internal Data                                     | 42        |
| 4.0 | EX'        | fent o      | F CHECKOUT                                        | 105       |
| REF | ERE        | NCES        | 1                                                 | 108       |

· · ·

\_

## TABLES

\*\*\*\*\*\*\*\*\*\*\*\*\*

| No. |                                               | Page  |
|-----|-----------------------------------------------|-------|
| 1   | Routines Called by L221vc                     | . 9   |
| 2   | Routines Called by FINDRMS                    | . 19  |
| 3   | Routines Called by SORTQLS                    | . 30  |
| 4   | Routines Called by PLOTQLS                    | . 38  |
| 5   | Common Blocks Used in Each Overlay            | . 45  |
| 6   | Common Blocks Used in the Routines of L221vc  | . 46  |
| 7   | Common Blocks Used in the Routines of FINDRMS | . 47  |
| 8   | Common Blocks Used in the Routines of SORTQLS | . 48  |
| 9   | Common Blocks Used in the Routines of PLOTQLS | . 49  |
| 10  | Description of the Labeled Common Blocks      | . 50  |
| 11  | Input Constants and Frequencies of Block I    | 95    |
| 12  | Arrays Contained in Block II                  | . 96  |
| 13  | Arrays Contained in Block III                 | . 98  |
| 14  | Options Used in Checkout Cases                | . 106 |

## FIGURES

| 1        | DYLOFLEX Flow Chart                              | 2         |
|----------|--------------------------------------------------|-----------|
| <b>2</b> | Overlay Structure of L221 (TEV156)               | 4         |
| 3.       | External Input/Output of L221 (TEV156)           | 4         |
| 4.       | Macro Flow Chart of Overlay (L221,0,0) – L221vc  | 6         |
| 5        | Macro Flow Chart of Overlay (L221,1,0) - FINDRMS | 11        |
| 6        | Overlay (L221,1,0) FINDRMS Input/Output          | 23        |
| 7        | Macro Flow Chart of Overlay (L221,2,0) – SORTQLS | 26        |
| 8        | Overlay (L221,2,0) SORTQLS Input/Output          | <b>31</b> |
| 9        | Macro Flow Chart of Overlay (L221,3,0) - PLOTQLS | 33        |
| 10       | Overlay (L221,3,0) PLOTQLS Input/Output          | 41        |
| 11       | Contents of SCRATCH – A Temporary Scratch File   | 43        |
| 12       | Contents of SCRAT2 – A Temporary Scratch File    | 44        |

No.

## Page

.

Ì

- •

### 1.0 SUMMARY

Program L221 (TEV156) is structured as four overlays, one main and three primary. Input into the program is made via cards and magnetic files (tapes or disks). Output from the program consists of printed results and magnetic files containing vectors suitable for plotting.

Although L221 serves as a module of the DYLOFLEX system, it can be operated as a standalone program. Subroutines used by L221 include routines embedded in the program code, routines obtained from the standard FORTRAN library, and routines obtained from the DYLOFLEX alternate library.

#### 2.0 INTRODUCTION

Program L221 (TEV156) was developed for use as either a standalone program or as a module of a program system called DYLOFLEX (see fig. 1), developed for NASA under contract NAS1-13918 (ref. 1). Because of the DYLOFLEX contract requirements developed in reference 2, a program was needed to calculate power spectral density (PSD) gust load parameters for equations of motion and load equations that have frequency-dependent coefficients. An existing program<sup>1</sup> that calculated PSD gust load parameters for equations with constant coefficients was modified according to the DYLOFLEX specifications<sup>2</sup> to also use nonconstant coefficients matrices for the equations of motion and load equations.

The objective of this volume is to aid those persons who will maintain and/or modify the program in the future. To meet this objective, the following items are defined in some detail:

- Program design and structure
- Overlay purpose and description
- Input, output, and internal data base descriptions
- Test cases and procedures

. . . . .

<sup>1</sup>Clemmons, R. E.: A Power Spectral Digital Computer Program to Determine Dynamic Loads Due to Random Gusts-PSDSYS (TEV156) – Users Guide. BCS-G025, June 1973.

<sup>2</sup>Clemmons, R. E.: Programming Specifications for Modules of the Dynamic Loads System to Interface with FLEXSTAB. NASA contract NAS1-13918. BCS-G0701, September 1975.

(Internal Documents.)

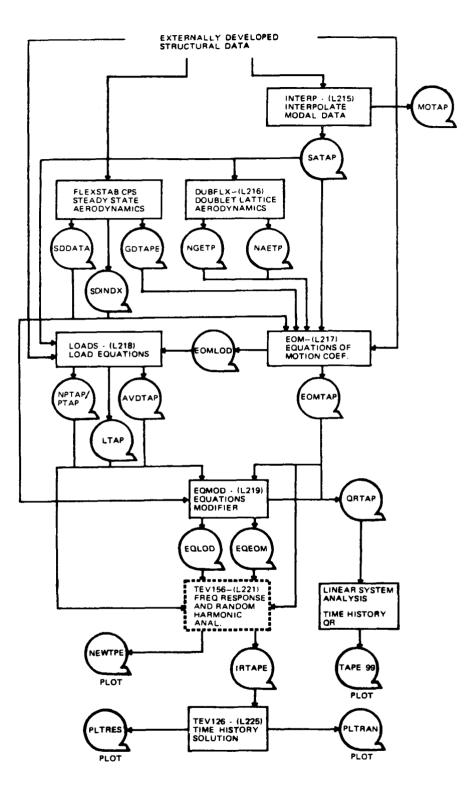

•

• •

. .. = .

Figure 1.-DYLOFLEX Flow Chart

· · · - · - ·

• · · • · ·

- -

-----

. .. .. .

.-- .

### 3.0 PROGRAM DESIGN AND STRUCTURE

The program is structured as a system of four overlays (fig. 2).

Main overlay (L221,0,0) L221vc Primary overlay (L221,1,0) FINDRMS Primary overlay (L221,2,0) SORTQLS Primary overlay (L221,3,0) PLOTQLS

The main overlay L221 reads cards that direct the execution of the primary overlays. It also aids communication between the primary overlays via labelled common blocks.

The 1,0 primary overlay FINDRMS performs all of the analytical calculations of the program. Optionally, its results are written onto magnetic files (tape or disk) to be processed by the two other primary overlays.

The 2,0 primary overlay SORTQLS sorts the FINDRMS results (responses – Q's, loads, output spectrum, and  $\overline{A}$  values) and prepares a magnetic file (tape or disk) of data vectors suitable for plotting.

The 3,0 primary overlay PLOTQLS sorts the FINDRMS results exactly the same as SORTQLS, but writes a magnetic file of plot data and plotting instructions geared specifically to the COMp80 plotter.

The input and output data for L221 (TEV156) is displayed in figure 3. Each overlay is discussed in detail in succeeding sections. Included for each overlay are:

- 1. The overlay's purpose
- 2. The overlay's analytical steps
- 3. The input/output devices used
- 4. A macro flow chart
- 5. Table of subroutines called (Note: All subroutines have only one entry point)

Special symbols are used on the tables of subroutines called to indicate routines that are loaded from the operating system library and from the DYLOFLEX alternate subroutine library (DYLIB). All other subroutines are local to L221 (TEV156).

This document does not contain a description of each local subroutine. Please see the program listing, where each routine contains "internal documentation," comments describing its purpose, operation, input, output, modification history, etc.

The storage and handling of data is discussed in section 3.5, Data Bases. All magnetic file (tape or disk) communication outside the program is done via READTP/ WRTETP<sup>1</sup> To achieve the most efficient use of core, a scheme to allow variably dimensioned arrays (dynamic storage allocation) was used. Section 3.5 also displays the variably dimensioned arrays (matrices) and describes the subroutines that keep track of them.

<sup>&</sup>lt;sup>1</sup>Clemmons, R. E.: Programming Specifications for Modules of the Dynamic Loads System to Interface with FLEXSTAB. NASA contract NAS1-13918, BCS-G0701, September 1975. (Internal Document.)

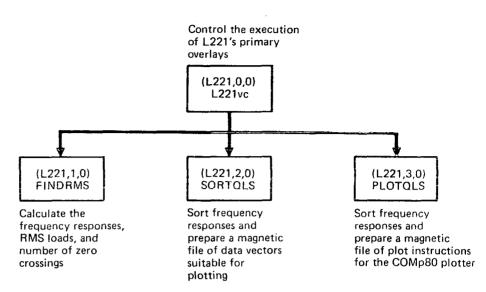

Figure 2.-Overlay Structure of L221 (TEV156)

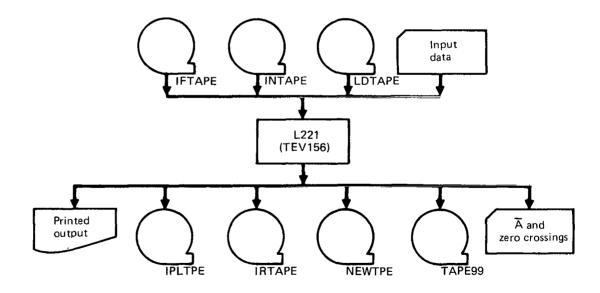

Figure 3.---External Input/Output of L221 (TEV156)

. .

....

#### 3.1 OVERLAY (L221,0,0) – L221vc

The main overlay of L221 (TEV156) is L221vc, where v is a letter indicating the program version, and c is an integer number indicating the correction that applies to the v version.

#### Purpose of L221vc

L221vc performs certain bookkeeping tasks, directs the execution of the primary overlays, and aids communication between primary overlays via labeled common blocks.

#### Analytical Steps of L221vc

L221vc performs its task in the following steps:

ľ¦ A}

- 1. The subroutine PRGBEG is called to place the program header on the printed output.
- 2. A data card is read. It must begin with \$FREQ to assure that the card input file is correctly positioned. If it does not contain \$FREQ, execution is terminated.
- 3. A program directive card is read, printed, interpreted, and acted upon according to the following logic:
  - a. If the keyword is \$TITLE jump to step 3 again.
  - b. If the keyword is \$CHECKOUT, set the checkout switch and jump to step 3 again
  - c. If the keyword is \$FIND, jump to step 4.
  - d. If the keyword is \$SORT, jump to step 5.
  - e. If the keyword is \$PLOT, jump to step 6.
  - f. If the keyword is \$QUIT jump to step 7.
- 4. Overlay (L221,1,0) is called. When it is finished program control returns to step 3.
- 5. Overlay (L221,2,0) is called. When it is finished program control returns to step 3.
- 6. Overlay (L221,3,0) is called. When it is finished program control returns to step 3.
- 7. Subroutine PRGEND is called. This subroutine places the program termination message on the printed output.

If fatal errors are discovered, the program prints a diagnostic and jumps to step 7. The macro flow chart of this overlay is shown in figure 4. The subroutines called are displayed in table 1.

#### I/O Devices of L221vc

L221vc reads program directive cards and writes them on the printed output file. All other I/O accomplished by L221 (TEV156) is done in the primary overlays.

5

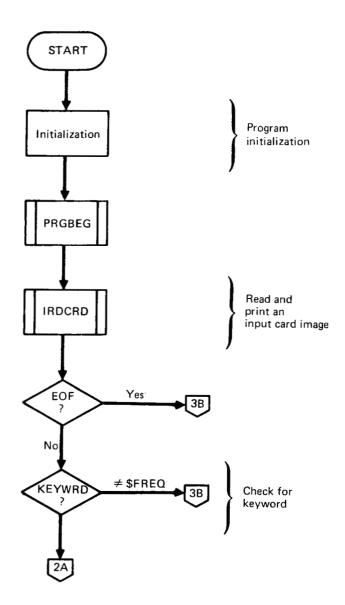

. . . . .

I

Figure 4. – Macro Flow Chart of Overlay (L221,0,0)--L221vc

----

----

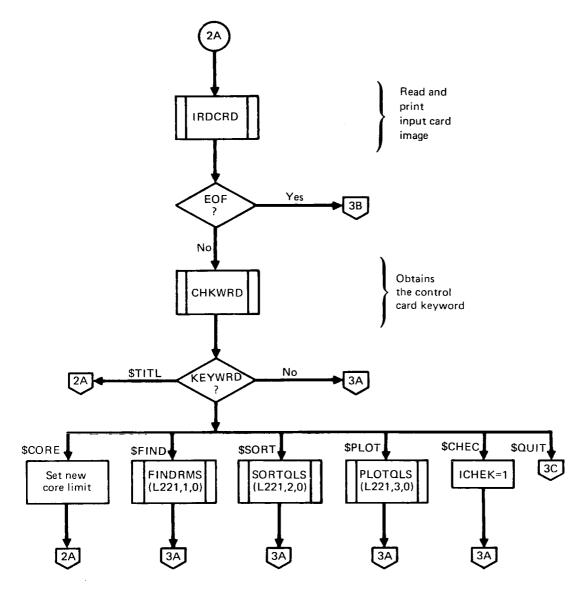

• • • •

Figure 4.-(Continued)

.

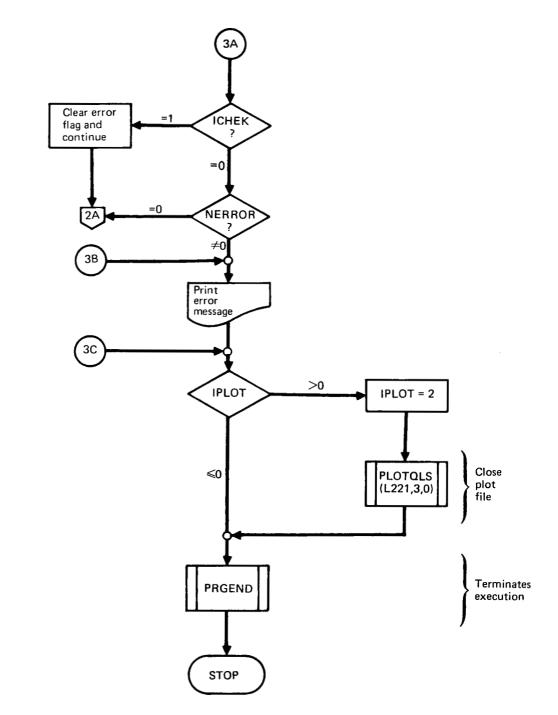

Figure 4. – (Concluded)

## Table 1.—Routines Called by L221vc

OVERLAY (L221,0,0)

PROGRAM L221vc

\_\_\_\_\_

CHKWRD

FINDRMS - OVERLAY (L221,1,0)

IRDCRD+

PLOTQLS - OVERLAY (L221,3,0)

PRGBEG+

PRGEND+

REQFL+

SORTQLS - OVERLAY (L221,2,0)

-----------

indicates a routine on the DYLOFLEX alternate
 subroutine library DYLIB.

All others are local to L221 (TEV156).

#### **Purpose of FINDRMS**

The first primary overlay of L221 (TEV156) is FINDRMS. FINDRMS performs all of the analytical tasks of L221. Given an input power spectrum  $\phi(\Omega)$  over a range of frequencies  $(\Omega_1, \Omega_2, ..., \Omega_{NFREQ})$ , matrices of equations of motion and load equations, and excitation forces, FINDRMS will find:

- {Q} The generalized coordinates at each frequency
- **SUMC** The load transfer function at each frequency

and integrate over the range of frequencies to find:

- {A} The RMS load values
- $\{N_0\}$  The number of zero crossings per unit length

#### **Analytical Steps of FINDRMS**

The FINDRMS operations are divided into the following steps:

- 1. Read card input of options and constants.
- 2. Read card or tape input of equations of motion  $([M_1], [M_2], ..., [M_6] \text{ and } [S_1], [S_2], ..., [S_6] \text{ for feedback) plus the excitation forces } ({C_2} \text{ and } {C_3} \text{ or } {f_{\ell}} \text{ and } [\widetilde{\phi}]$ ). This includes {FREQM} frequencies if NKVAL > 0.
- 3. For each of the NFREQ frequencies, solve for  $\{Q\}$ , the generalized coordinates, save  $\{Q\}$  on the scratch file, and optionally print  $\{Q\}$ .
- 4. (Optional) Modify the equations of motion for a static elastic solution and repeat step 3. Chosen columns of the matrices  $[M_2]$ ,  $[M_3]$ ,  $[M_5]$  and  $[M_6]$  are set equal to zero for the static elastic solution.
- 5. Read card or tape input of load equations  $([\overline{M}_1], [\overline{M}_2], ..., [\overline{M}_6]$  and  $[\overline{S}_1], [\overline{S}_2], [\overline{S}_3], ..., [\overline{S}_6]$  for feedback) plus the matrices  $\{\overline{C}_2\}$  and  $\{\overline{C}_3\}$  or  $[\overline{\phi}]$ .
- 6. For each frequency read  $\{Q\}$  (from step 3), calculate  $\{\overline{SUMC}\}$ , the input spectrum  $\phi(\Omega)$ , and the output spectrum SPEC, optionally write data on files IPLTPE and IRTAPE, optionally print  $\{\overline{SUMC}\}$ , and keep a running integration over the frequencies of  $\{\overline{A}\}$  and  $\{N_{\Omega}\}$ .
- 7. Print  $\{\overline{A}\}$  and  $\{N_0\}$  and optionally punch them on cards.
- 8. (Optional) Check the correlation between the different load responses requested by card input data.
- 9. (Optional) Modify the load equations for a static elastic solution (set chosen columns of  $[\overline{M}_2]$ ,  $[\overline{M}_3]$ ,  $[\overline{M}_5]$  and  $[\overline{M}_6]$  to zero) and repeat steps 6, 7, and 8.
- 10. (Optional) For additional sets of load equations repeat steps 5 through 9.

Figure 5 contains a macro flow chart of FINDRMS. The subroutines called by FINDRMS are displayed in table 2.

#### **I/O Devices of FINDRMS**

The possible I/O devices for FINDRMS are shown in figure 6. For a complete description of the input data cards and magnetic files used, see sections 6.3 and 6.4 in volume I of this document.

The two scratch files, SCRATCH and SCRAT2, are described in section 3.5.3.

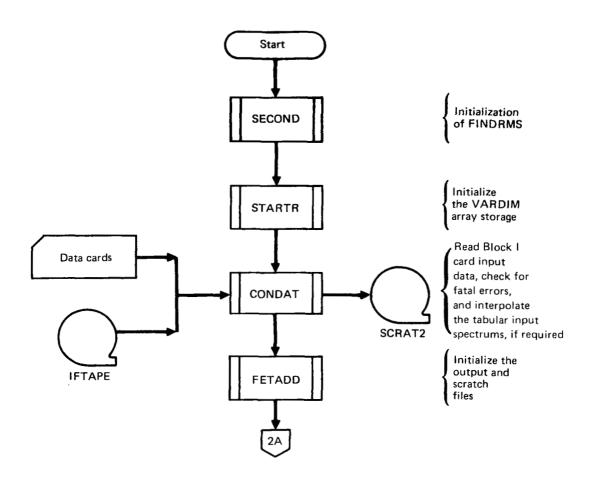

----

ł

Figure 5. – Macro Flow Chart of Overlay (L221,1,0) – FINDRMS

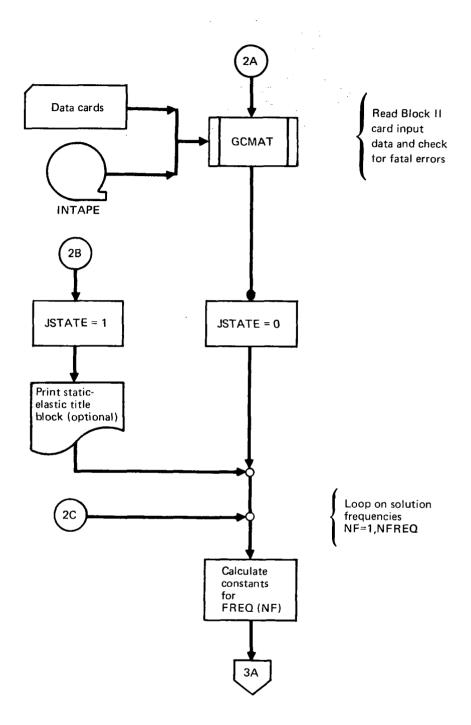

Figure 5. - (Continued)

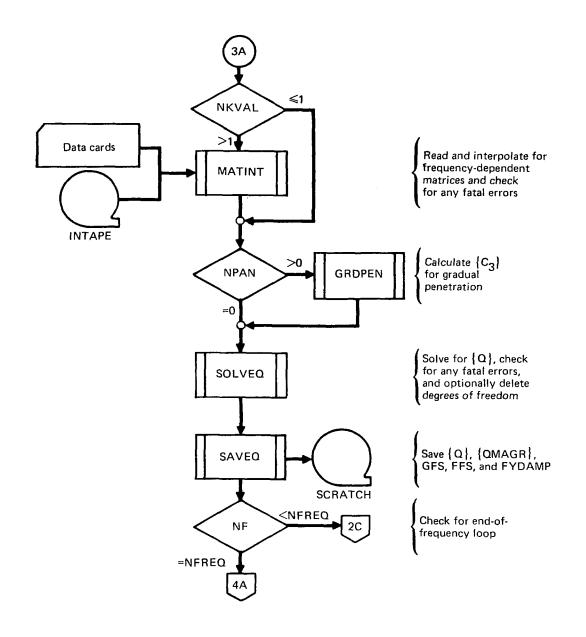

ł

Figure 5.-(Continued)

\_--

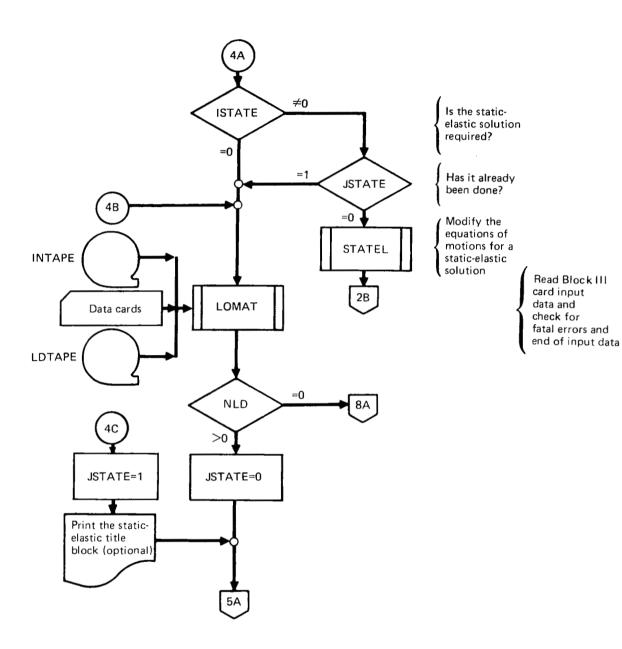

1

. . . . . .

Figure 5.-(Continued)

. . .

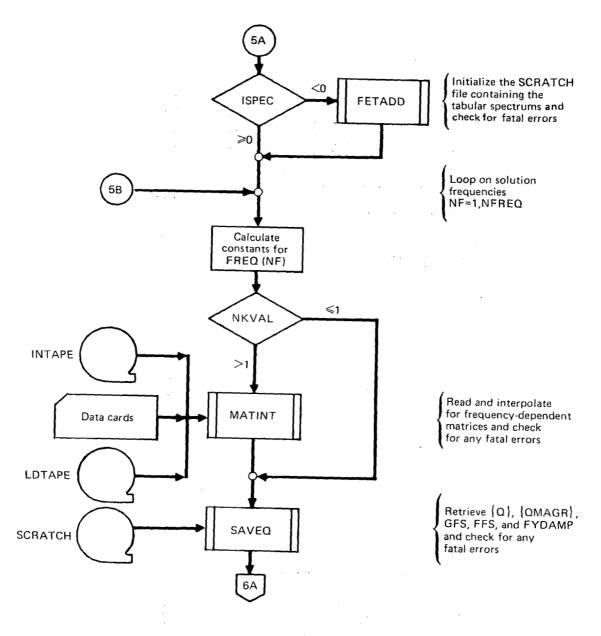

Figure 5. –(Continued)

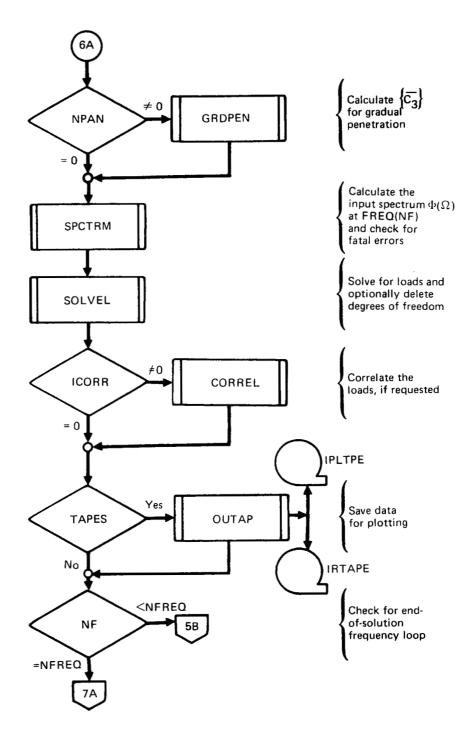

Figure 5. – (Continued)

-

- -

•- •--

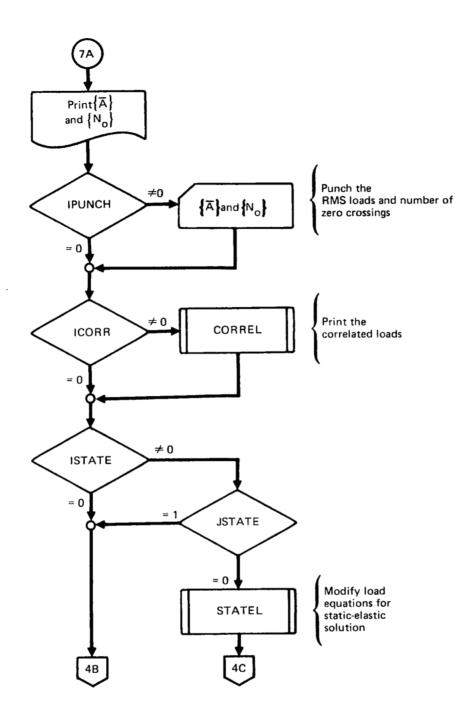

Figure 5. - (Continued)

~

-

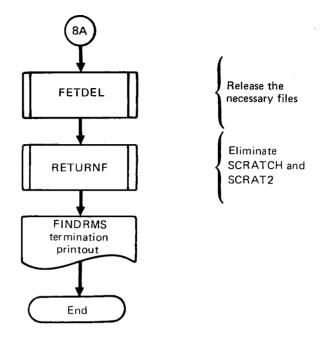

----

Figure 5.—(Concluded)

.

#### Table 2.-Routines Called by FINDRMS

OVERLAY (L221, 1, 0)

PROGRAM FINDRMS

~~~~~~~~~~~ . . . . . . . DELETR+ FETADD+ FETDEL+ FRCALC INITIR+ CONDAT LOCF\* NAMFIL+ READTP+ REQFL+ ENDFIL\* SINTRP FETADD+ FETDEL+

#### 

\* indicates a routine in the FORTRAN subroutine library.

+ indicates a routine in the DYLOFLEX alternate subroutine library DYLIB. All others are local to L221 (TEV156).

19

Table 2.—(Continued)

I

---- -

OVERLAY (L221, 1, 0) PROGRAM FINDRMS CORREL FETADD+ FETDEL+ DELETR+ FETADD+ INITIR+ IRDCRD+ GCMAT LOCF\* EOF\* INITIR+ MATRED PRINTM+ PRNTCM+ READTP+ REQFL+ READTP +

. .

-----

GRDPEN

20

.

••

**.**...

### Table 2.—(Continued)

- ---

### OVERLAY (1221,1,0)

PROGRAM FINDRMS

|      | DELETR+   |
|------|-----------|
|      | EOF*      |
|      | FETADD+   |
|      | FETDEL+   |
|      | FSF+      |
|      | IRDCRD+   |
| TAMO | $\langle$ |
|      | INITIR+   |
|      | LOCF*     |
|      | EOF*      |
|      | INITIR+   |
|      | MATRED    |
|      | PRINTM+   |
|      | PRINTCM+  |
|      | READTP+   |
|      | NAMFIL+   |
|      | REQFL+    |
|      | READTP +  |

21

. :

\_\_\_\_

#### Table 2.—(Concluded)

- -----

OVERLAY (L221, 1, 0)

PROGRAM FINDRMS

-

- - --

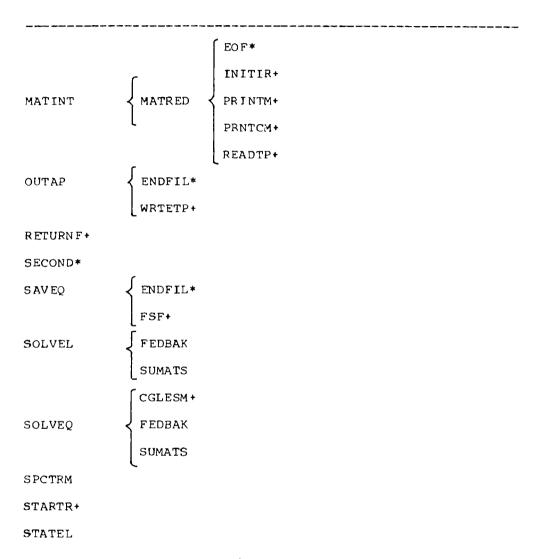

22

I

#### and the second second second second second second second second second second second second second second second

----

.

· •

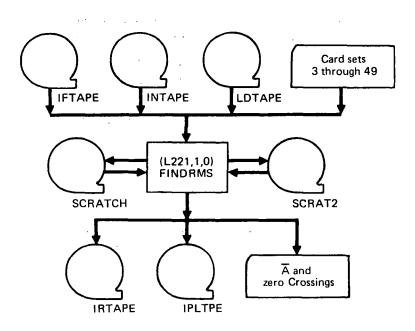

Figure 6.—Overlay (L221,1,0) FINDRMS Input/Output

#### Purpose of SORTQLS

SORTQLS is called to process data written on the magnetic file IPLTPE by FINDRMS, and write a magnetic file, NEWTPE, which contains pairs of matrices, independent and dependent variables, to be plotted by a subsequent program.

IPLTPE contains one file of data for each FINDRMS solution. Each file begins with the frequency array  $\{FREQ\}$  (a 1 x NFREQ matrix), which is followed by NFREQ groups of three or four of the following arrays ( $\{\overline{A}\}$  will be present only if IPLRMS = 1 on FINDRMS card set 4.3).

| 0 | $\{QMAG_R\}$                | 1 x NDOF | The magnitude of Q                 |
|---|-----------------------------|----------|------------------------------------|
| 0 | {QMAG <sub>L</sub> }        | 1 x NLD  | The magnitude of SUMC              |
| 0 | $\{SPEC\}$                  | 1 x NLD  | The output spectrum                |
| 0 | $\{\overline{\mathbf{A}}\}$ | 1 x NLD  | The RMS loads, through frequency i |
|   |                             |          | irequency i                        |

If the static elastic solution was requested in FINDRMS, every second file on IPLTPE is from a static elastic solution.

#### Analytical Steps of SORTQLS

The SORTQLS operations are divided into the following logic:

- 1. Read a set of data cards defining the SORTQLS options, the FINDRMS load set to be processed, and the item (QMAG<sub>R</sub>, QMAG<sub>L</sub>, SPEC, or  $\overline{A}$ ) to be sorted.
- 2. Position IPLTPE at the beginning of the FINDRMS solution to be processed.
- 3. Read and store the frequency array, {FREQ}.
- 4. Read and store the NFREQ matrices of the desired item (QMAG<sub>R</sub>, QMAG<sub>L</sub>, SPEC, or  $\overline{A}$ ) as the rows of the NFREQ x NR matrix [SOL1] shown below:

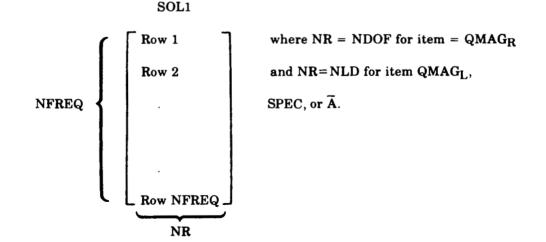

24

. ....

- 5. (Optional) When pairing of standard and static elastic solutions is requested, step 4 will be repeated for the same item of the next solution, which is the static elastic solution in the subsequent file. The new solution is stored in the array [SOL2], which is identical to [SOL1] in size.
- 6. (Optional) Scale the frequencies and/or [SOL1] (and [SOL2]) as requested.

T

- 7. Write on NEWTPE the frequency array  $\{FREQ\}$  and the column of [SOL1] corresponding to the chosen degree of freedom (for  $QMAG_R$ ) or load (for  $QMAG_L$ , or SPEC, or  $\overline{A}$ ).
- 8. (Optional) Repeat step 7 for the array [SOL2] if pairing was requested.
- 9. Repeat steps 7 and 8 for all generalized coordinates, loads, spectra, or A values requested by the current data set.
- 10. Repeat steps 1 through 9 for as many data sets as needed, but terminate SORTQLS execution after reading the \$END card (see card set 61).

Figure 7 contains a macro flow chart of SORTQLS. The subroutines called by SORTQLS are displayed in table 3.

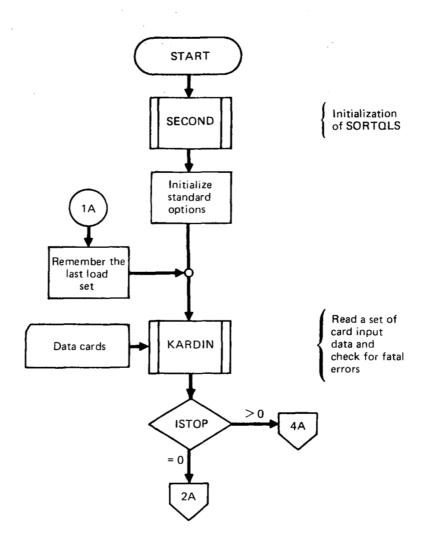

Ι

Figure 7. -- Macro Flow Chart of Overlay (L221,2,0)-SORTQLS

-----

. ....

÷.

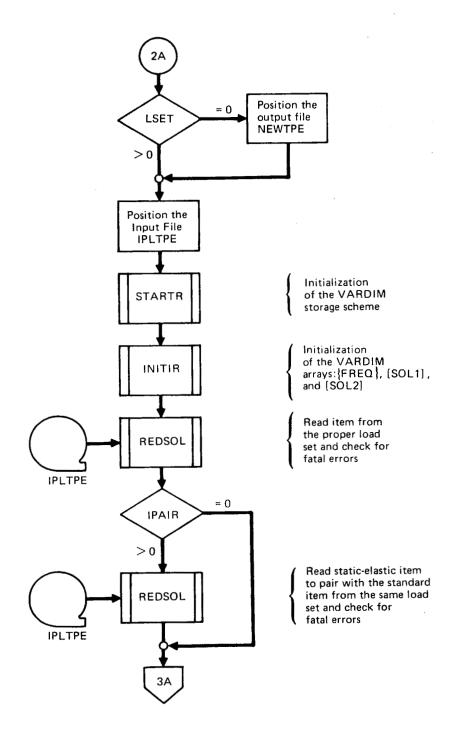

-- -

I

-----

Figure 7. –(Continued)

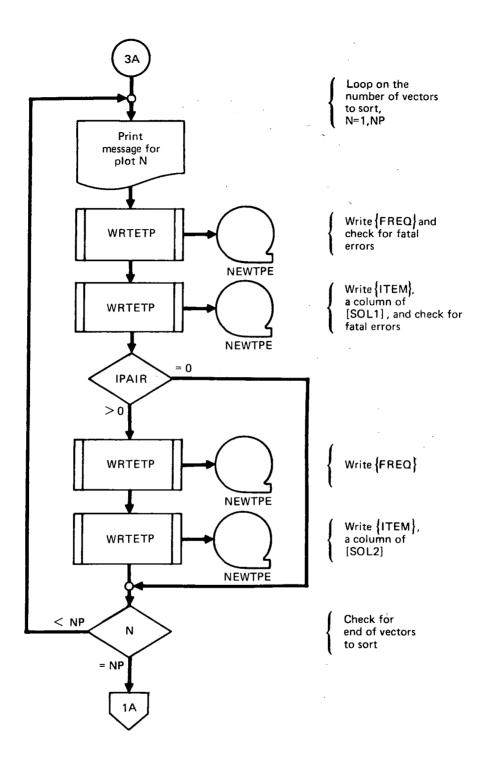

Figure 7. – (Continued)

.

. .

.

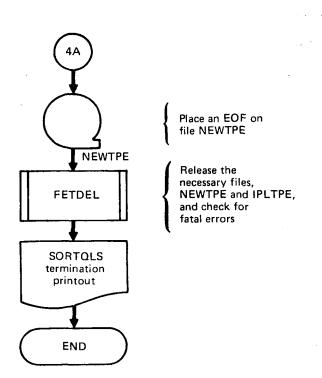

Figure 7. –(Concluded)

.

```
OVERLAY (L221,2,0)
PROGRAM SORTQLS
       _____
                                    DELETR+
ENDFIL*
FETADD+
FETDEL+
INITIR+
       CHKWRD
KARDIN EOF*
       IRDCRD+
NAMFIL+
LOCF*
REDSOL {READTP+
REQFL+
S ECOND*
STARTR+
WRTETP+
```

Table 3.-Routines Called by SORTOLS

n de la companya de la companya de la companya de la companya de la companya de la companya de la companya de l

#### \* indicates a routine in the FORTRAN subroutine library.

 indicates a routine in the DYLOFLEX alternate subroutine library.

All others are local to L221 (TEV156).

\_\_\_\_

30

, and a sector of the sector of the sector o

מי היה האליכות האירה היוני והיה איר אינטי אלימונייני אלי היא אינטיייני איני איני איני איני

### I/O Devices of SORTQLS

The possible I/O devices for SORTQLS are shown in figure 8. For a complete description of the input data cards and magnetic files, see sections 6.3 and 6.4 in volume I of this document.

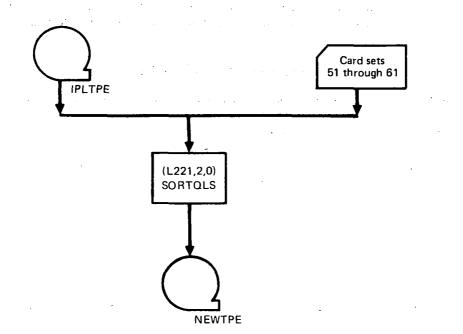

Figure 8.—Overlay (L221,2,0) SORTQLS Input/Output

.

والإربار والمراجعين

Purpose of PLOTQLS

The Overlay (L221,3,0), PLOTQLS, is called to process the data written on file IPLTPE by FINDRMS and write an output file TAPE99, which contains the plotting instructions for the COMp80 plotter.

## Analytical Steps of PLOTQLS

PLOTQLS sorts the independent and dependent variables in exactly the same manner as program SORTQLS (see section 3.3). Steps 7 and 8 are replaced by calls to NPS subroutines,  $^1$  which generate the plotting instructions.

PLOTQLS has additional data instructions not applicable to SORTQLS; the establishment of grid limits and plot labeling information are two examples.

Figure 9 contains a macro flow chart of PLOTQLS. The subroutines called by PLOTQLS are displayed in table 4.

Note: The automatic plotting overlay PLOTQLS in this program requires subroutines that are proprietary to The Boeing Company.

<sup>1</sup>Numerical Plotting System - Users Manual. BCS-G0509, March 1976. (Internal Document.)

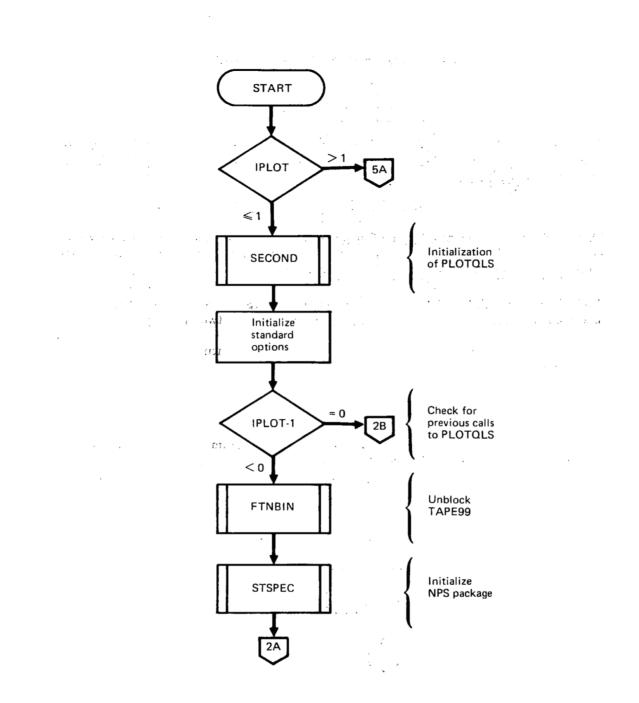

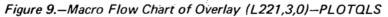

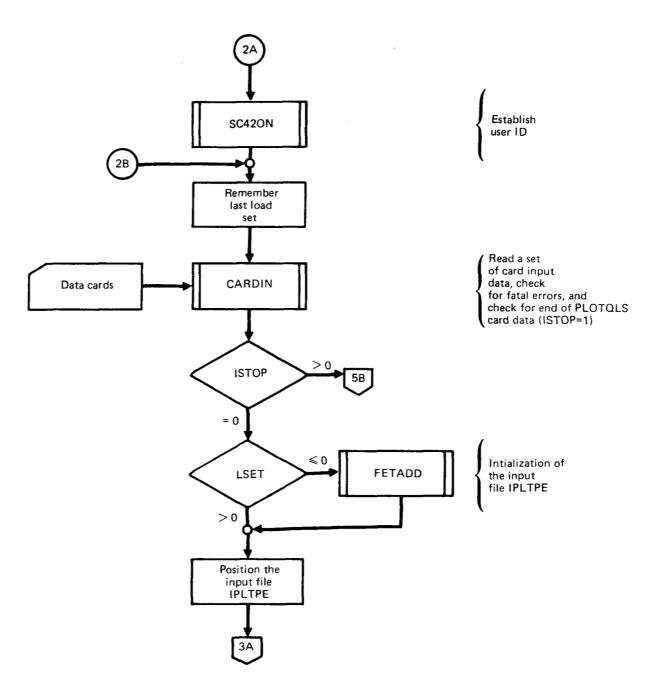

ĺ

.

Figure 9. – (Continued)

-

---

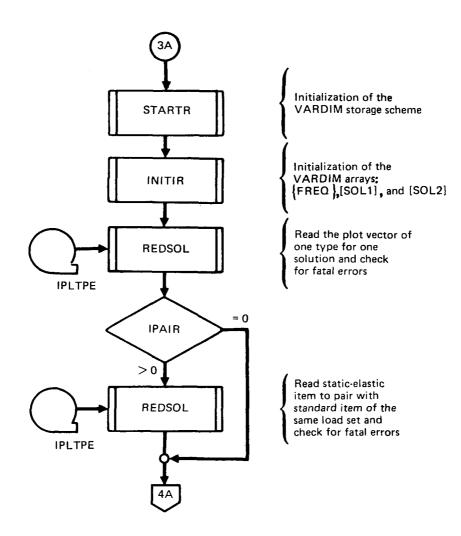

Figure 9. –(Continued)

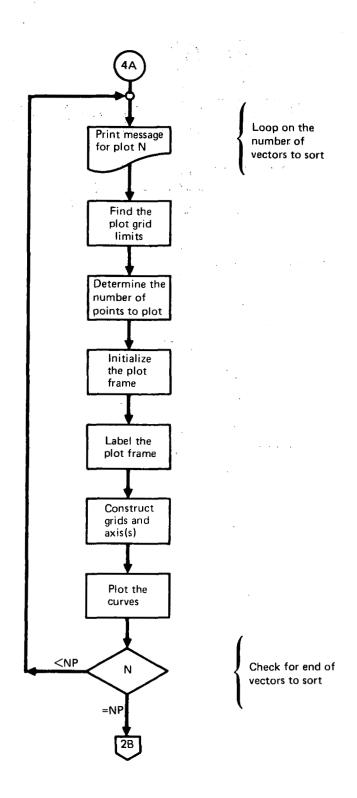

Figure 9.--(Continued)

-

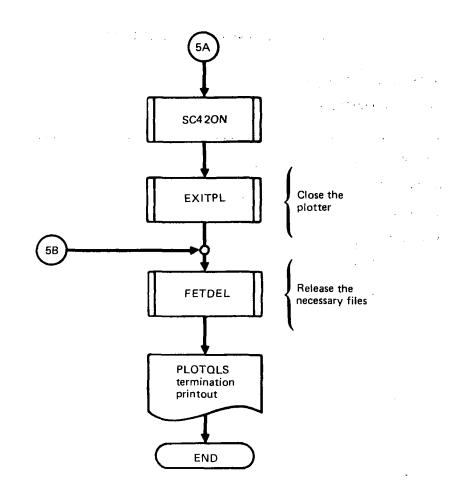

----

-----

開発が行い

Figure 9. –(Concluded)

#### Table 4.-Routines Called by PLOTQLS

. . 1

OVERLAY (1221,3,0)

\_\_\_\_\_

PROGRAM PLOTQLS

. . . .

\_\_\_\_\_ ADJSMX ADVANC\*\* AXLGLG\*\* AXLILI\*\* CHKWRD EOF\* CARDIN < IRDCRD+ NAMFIL+ EXITPL\*\* FETADD+ FETDEL+ FORM\*\* FTNBIN\* \_\_\_\_\_

- \* indicates a routine in the FORTRAN subroutine library.
- \*\* indicates an NPS routine in the BCS FORTRAN subroutine library.
- + indicates a routine in the DYLOFLEX alternate subroutine library.

All others are local to L221 (TEV156).

## Table 4.—(Continued)

\_\_\_\_

OVERLAY (L221, 3, 0)

PROGRAM PLOTQLS

\_\_\_\_\_

GDLGLG\*\*

GDLILI\*\*

GMNMX

Т

INITIR+

LOCF\*

NOLGB\*\*

NOLGL\*\*

NOSLIB\*\*

NOSLILI\*\*

PFLGLG\*\*

PFLILI\*\*

REDSOL {READTP+

REQFL+

SC420N\*\*

SECOND\*

STARTR+

.

-----

# Table 4.—(Concluded)

L

OVERLAY (L221, 3, 0)

PROGRAM PLOTQLS

STCHSZ\*\*

I.

STFONT\*\*

STLNOR\*\*

STLNST\*\*

STNDIV\*\*

STNCHR\*\*

STNPTS\*\*

STSIGF\*\*

STSPEC\*\*

STSUBJ\*\*

STS 20 B\*\*

STTOOL\*\*

STTXTR\*\*

TITLEG\*\*

# **I/O Devices of PLOTQLS**

The I/O devices used in PLOTQLS are shown in figure 10. For a complete description of the input data cards and files, see sections 6.3 and 6.4 in volume I of this document.

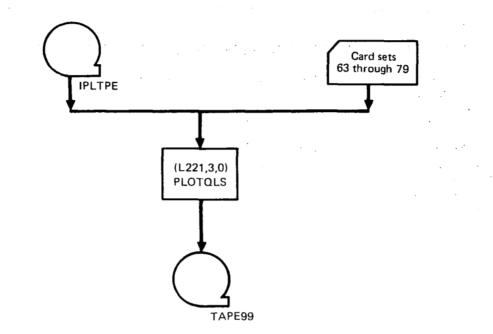

Figure 10.-Overlay (L221,3,0) PLOTQLS Input/Output

## 3.5 DATA BASES

The L221 (TEV156) data bases include I/O magnetic files (either tape or disk), internal scratch (temporary) storage files, and labeled common blocks.

## 3.5.1 INPUT DATA

The input data for L221 (TEV156) is in two forms; data cards and magnetic files (either tape or disk).

## **Card Input Data**

For a complete description of the L221 (TEV156) card input data, see section 6.3 in volume I of this document.

#### Magnetic Files (Tape or Disk)

For a complete description of the L221 (TEV156) disk or tape input data, see section 6.4 in volume I of this document. The possible files read are IFTAPE, INTAPE, and LDTAPE.

## 3.5.2 OUTPUT DATA

The output results of L221 (TEV156) may be of three types: printed results, magnetic files, and/or punched cards.

#### **Printed Output Data**

For a complete description of the printed output data, see section 6.5.1 in volume I of this document.

#### Magnetic Files (Tape or Disk)

For a complete description of the magnetic file output data, see section 6.5.2 in volume I of this document. The possible output files are IPLTPE, IRTAPE, and NEWTPE.

## **Punched Card Output Data**

For a complete description of the punched card output, see section 6.5.3 in volume I of this document.

# 3.5.3 INTERNAL DATA

L221 (TEV156) uses two methods to pass data between sections of the program: labelled common blocks and scratch (temporary) magnetic files (either tape or disk).

#### Magnetic Files (Scratch Disk Files)

L221 (TEV156) uses two disk files, SCRATCH and SCRAT2, for the temporary storage of data. Both files, SCRATCH and SCRAT2, will be returned to the system through the use of subroutine  $\text{RETURNF}^1$  when L221 (TEV156) execution is terminated.

<sup>&</sup>lt;sup>1</sup>Clemmons, R. E.: Programming Specifications for Modules of the Dynamic Loads System to Interface with FLEXSTAB. NASA Contract NAS1-13918, BCS-G0701, September 1975. (Internal Document.)

#### SCRATCH

1

SCRATCH is a temporary scratch file written and read by the 1,0 primary overlay, FINDRMS. The file contains the power spectral density (PSD) solution frequencies and responses required to calculate loads. The data for each frequency is written as a single record with a standard FORTRAN binary WRITE statement. The contents of SCRATCH are displayed in figure 11.

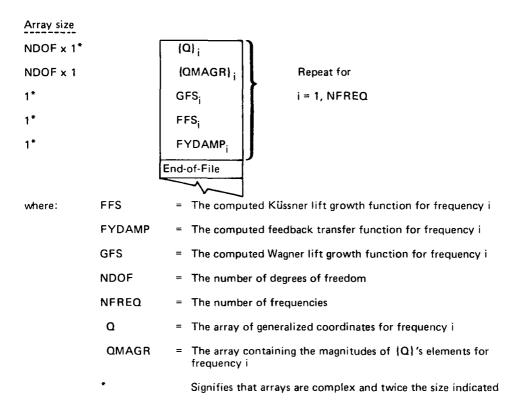

Figure 11.—Contents of SCRATCH—A Temporary Scratch File

# SCRAT2

SCRAT2 is a temporary scratch file written and read by the 1,0 primary overlay, FINDRMS. The file contains the interpolated tabular input spectrums to be used in the calculation of  $\{\overline{A}\}$  and  $\{N_0\}$ . The arrays are written onto SCRAT2 with standard FORTRAN binary WRITE statements. The contents of SCRAT2 are displayed in figure 12.

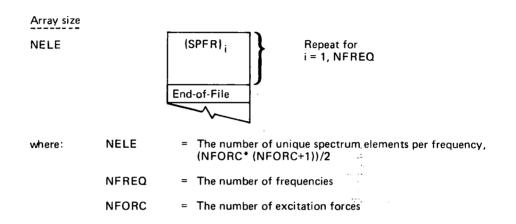

Figure 12. – Contents of SCRAT2–A Temporary Scratch File

#### **Common Blocks**

JT ....

Table 5 displays the common blocks used in the program and the programs in which they are used.

The labeled common blocks are used for communication between the main and primary overlays, and for communication between routines in a primary overlay. The block names and contents are described on the following pages.

Blank common is used in the primary overlays of L221 (TEV156) as a variable length working storage area. Each overlay calculates the core required to process the problem being analyzed, and calls subroutines of VARDIM (variable dimensioning storage) subroutines to perform the bookkeeping of array allocation. Pointers to the array locations are stored in labeled common blocks.

# Table 5.—Common Blocks Used in Each Overlay

#### Common Blocks

|                    | ALOVER<br>BUFFR1<br>BUFFR3<br>BUFFR8<br>BUFF11 | BUFR12<br>CASLOC<br>CHKPRT<br>CNSTNT<br>COMLOC | CORSIZ<br>GNCLOC<br>INOUT<br>KDEPEN<br>LODLOC | NPSCMN<br>NPSCOM<br>NPSZQ1<br>NUMERR<br>PLTBND | PLTDTA<br>RWBUFF<br>SIZOPT<br>SRTDTA<br>TAPBUF | TAPNUM<br>VARDIM<br>blank |
|--------------------|------------------------------------------------|------------------------------------------------|-----------------------------------------------|------------------------------------------------|------------------------------------------------|---------------------------|
| OVERLAY(L221,0,0)  |                                                |                                                |                                               |                                                |                                                |                           |
| PROGRAM L221vc     | +                                              | +                                              | * *                                           | ** * * *                                       |                                                |                           |
|                    |                                                |                                                |                                               |                                                |                                                | 2                         |
| OVERLAY(L221,1,0)  |                                                |                                                |                                               |                                                |                                                |                           |
| PROGRAM FINDRMS    | * * * * *                                      | * * * * *                                      | * * * * *                                     | *                                              | * *                                            | * * *                     |
|                    |                                                |                                                |                                               |                                                |                                                |                           |
| OVERLAY (1221,2,0) |                                                |                                                |                                               |                                                |                                                |                           |
| PROGRAM SORTQLS    | +                                              | * *                                            | * *                                           | *                                              | * **                                           | **                        |
|                    |                                                |                                                |                                               |                                                |                                                |                           |
| OVERLAY(L221,3,0)  |                                                |                                                |                                               |                                                |                                                |                           |
| PROGRAM PLOTQLS    | *                                              | * *                                            | * *                                           | *****                                          | ** *                                           | * *                       |
|                    |                                                |                                                |                                               |                                                |                                                |                           |
|                    |                                                |                                                |                                               |                                                |                                                |                           |
|                    |                                                | ł                                              | 1                                             |                                                |                                                | 1                         |

The tables on the following pages display all of the common blocks within L221 (TEV156). Table 5 indicates which blocks are used by each of the overlays. Tables 6 through 9 show (per overlay) which routines require the common blocks. Finally, the contents of each labeled common block are described in table 10.

# **Description of the Labeled Common Blocks**

Table 10 describes each variable contained in all of the labeled common blocks of L221 (TEV156). The common blocks are ordered alphabetically, with each variable being described according to its location within the common blocks.

Table 6.-Common Blocks Used in the Routines of L221vc

|                                      | ALOVER | CHKPRT | CORSIZ | INOUT | NPSCMN | NPSCOM | NPSZQ1 | NUMERR | PLTBND |  |      |  |  |
|--------------------------------------|--------|--------|--------|-------|--------|--------|--------|--------|--------|--|------|--|--|
| OVERLAY(L221,0,0)<br>PROGRAM L221vc  | *      | *      | *      | *     | *      | *      | *      | ¥      | *      |  | <br> |  |  |
| CHKWRD<br>IRDCRD<br>PRGBEG<br>PRGEND |        |        |        | * *   |        |        |        |        |        |  |      |  |  |

Common Blocks

i

1

# Common Blocks

|                    | Global <sup>a</sup> Local to (L221,1,0) - FINDRMS                                                                                                    |
|--------------------|----------------------------------------------------------------------------------------------------|
|                    | ALOVER<br>CORSIZ<br>INOUT<br>NUMERR<br>BUFFR1<br>BUFFR1<br>BUFFR1<br>BUFFR1<br>BUFFR12<br>CASLOC<br>COMLOC<br>CONSTNT<br>CONSTNT<br>CONLOC<br>KNEFRN<br>KNEFRN<br>KNEFRN<br>KNEFRN<br>KNEFRN<br>LODLOC<br>KNEFRN<br>KNEFRN<br>LODLOC<br>RWBUFF<br>SIZOPT<br>TAPNUM<br>VARDIM |
| OVERLAY (L221,1,0) |                                                                                                    |
| PROGRAM FINDRMS    | · · · · · · · · · · · · · · · · · · ·                                                                                                    |
|                    |                                                                                                    |
| CONDAT             | ** * *** * * *                                                                                                    |
| CORREL             |                                                                                                    |
| DELETR             |                                                                                                    |
| FEDBAK             |                                                                                                    |
| FRCALC             |                                                                                                    |
| GCMAT              |                                                                                                    |
| GRDPEN             |                                                                                                    |
| INITIR             |                                                                                                    |
| LOCATR             |                                                                                                    |
| LOMAT              | ** * *** ** **                                                                                                    |
| MATINT             |                                                                                                    |
| MATRED             |                                                                                                    |
| OUTAP              |                                                                                                    |
| READTP             |                                                                                                    |
| SAVEQ              |                                                                                                    |
| SINTRP<br>SOLVEL   |                                                                                                    |
| SOLVEQ             |                                                                                                    |
| SPCTRM             | **                                                                                                    |
| STARTR             | ** * *                                                                                                    |
| STATEL             |                                                                                                    |
| SUMATS             |                                                                                                    |
| WRTETP             |                                                                                                    |
| XFER               | N I I I I                                                                                                    |

<sup>a</sup>Global means the block is used in more than one overlay

\_ \_ \_ \_

Table 8.-Common Blocks Used in the Routines of SORTQLS

|                                      | Gi     | obal   | a     |        |        | Lo     | cal    | l t    | 0 (L    | 221    | ,2,0  | ) - | SORT | rqls |
|--------------------------------------|--------|--------|-------|--------|--------|--------|--------|--------|---------|--------|-------|-----|------|------|
|                                      | ALOVER | CORSIZ | INOUT | NUMERR | CHKPRT | COMLOC | RWBUFF | SRTDTA | TAPBUF  | VARDIM | blank |     |      |      |
| OVERLAY(L221,2,0)<br>PROGRAM SORTQLS | *      | *      | *     | *      |        |        | *      | +      | بر<br>* | *      | *     |     |      |      |
| CHKWRD                               |        |        |       |        |        |        |        |        |         |        |       |     |      |      |
| DELETR                               |        |        | *     |        | *      | *      |        |        |         | *      | *     |     |      |      |
| INITIR                               |        |        | *     | *      | *      |        |        |        |         | 1*     | *     |     |      |      |
| KARDIN                               | *      |        | *     |        | {      |        |        | ٠      |         |        |       |     |      |      |
| LOCATR                               |        |        | *     |        | *      | *      |        |        |         | *      | *     |     |      |      |
| READTP                               |        |        |       |        | }      |        | *      |        |         |        |       |     |      |      |
| REDSOL                               |        |        | *     |        |        |        |        |        |         |        |       |     |      |      |
| STARTR                               |        |        | *     | *      | *      |        |        |        |         | *      | *     |     |      |      |
| WRTETP                               |        |        |       |        |        |        | ٠      |        |         |        |       |     |      |      |
| XFER                                 |        |        |       |        |        |        |        |        |         |        |       |     |      |      |
|                                      |        |        |       |        |        |        |        |        |         |        |       |     |      |      |
|                                      |        |        |       |        | ļ      |        |        |        |         |        |       |     |      |      |
|                                      |        |        |       |        |        |        |        |        |         |        |       |     |      |      |
|                                      |        |        |       |        |        |        |        |        |         |        |       |     |      |      |
|                                      |        |        |       |        | 1      |        |        |        |         |        |       |     |      |      |
|                                      |        |        |       |        |        |        |        |        |         |        |       |     |      |      |
|                                      |        |        |       |        |        |        |        |        |         |        |       |     |      |      |
|                                      |        |        |       |        | ļ      |        |        |        |         | 1      |       |     |      |      |

# Common Blocks

1

1

<sup>a</sup>Global means the block is used in more than one overlay

|                                                                                                    |        | Global <sup>a</sup> |               |        |        |        | Local to (L221,3,0 |  |        |        |           | 3,0) - PLOTQLS |        |        |           |           |  |  |  |
|----------------------------------------------------------------------------------------------------|--------|---------------------|---------------|--------|--------|--------|--------------------|--|--------|--------|-----------|----------------|--------|--------|-----------|-----------|--|--|--|
|                                                                                                    | ALOVER | CORSIZ              | TUONI         | NPSCMN | NPSCOM | NPSZG1 | NUMERR             |  | CHKPRT | COMLOC | PLTBND    | PLTDTA         | RWBUFF | TAPBUF | VARDIM    | blank     |  |  |  |
| OVERLAY (L221, 3, 0)<br>PROGRAM PLOTQLS<br>ADJSMX<br>CARDIN<br>CHKWRD<br>DELETR<br>GMNMX<br>INITIR<br>LOCATR<br>READTP<br>REDSOL<br>STARTR<br>XFER | ⋕_=    |                     | INC * * * * * | NPS    | SAN .  | NPS    | * * *              |  | × * *  |        | <b>PL</b> |                | * *    | * TAI  | * * * * * | * * * * * |  |  |  |
|                                                                                                    |        | :                   |               |        |        |        |                    |  |        |        |           |                |        | '      | ·-:       |           |  |  |  |

# Table 9.-Common Blocks Used in the Routines of PLOTQLS

---

· \_

Common Blocks

----

<sup>a</sup>Global means the block is used in more than one overlay.

| LABE | ELLED COMMON       | NAME:             | ALOV   | ER                   |                                                                                                    |
|------|--------------------|-------------------|--------|----------------------|----------------------------------------------------------------------------------------------------|
| DESC | CRIPTION: <u>V</u> | ariable           | s used | between the pr       | imary overlays                                                                                                    |
| NO.  | VARIABLE           | TYPE <sup>a</sup> | DIM.   | ENG.<br>NOMENCLATURE | DESCRIPTION                                                                                                    |
| 1    | MDOF               | I                 |        |                      | Contains the number of<br>degrees of freedom for<br>SORTQLS and PLOTQLS.                                                                                    |
| 2    | MFREQ              | I                 |        |                      | Contains the number of frequencies for use in SORTQLS and PLOTQLS.                                                                                          |
| 3    | MSTATE             | I                 |        |                      | Indicates which static-<br>elastic solution type<br>will be used.                                                                                           |
| 4    | MPLTPE             | I                 |        |                      | Contains the name of<br>the plot file for use<br>in SORTQLS and PLOTQLS.                                                                                    |
| 5    | MRTAPE             | I                 |        |                      | Contains the magnetic<br>file name whose con-<br>tents are the load<br>transfer functions to<br>be used in SORTQLS<br>and PLOTQLS.                          |
| 6    | NSETS              | I                 |        |                      | Number of sets of<br>load equations.                                                                                                    |
| 7    | ISET               | I                 | 10     |                      | Array containing the<br>number of loads in<br>each set.                                                                                                    |
| 8    | NGROUP             | I                 |        |                      | Contains the number of<br>items to be contained<br>on the magnetic file<br>defined by MRTAPE for<br>each frequency to be<br>used by SORTQLS and<br>PLOTQLS. |

Table 10.-Description of the Labeled Common Blocks

 $^aVariable$  types are as follows: C = complex, H = hollerith, I = integer, L = logical, O = octal, R = real

50

----

- ----

- - -

I

L

|     | CRIPTION: |      | rea for | the Generaliz        | ed Coordinate                                                       |
|-----|-----------|------|---------|----------------------|---------------------------------------------------------------------|
| NO. | VARIABLE  | TYPE | DIM.    | ENG.<br>NOMENCLATURE | DESCRIPTION                                                         |
| 1   | LAl       | I    |         |                      | Length of ARAY1                                                     |
| 2   | ARAY1     | R    | 1000    |                      | Buffer area used for<br>the generalized coordi-<br>nates (scratch). |

|        | ELLED COMMON<br>CRIPTION: <u>B</u><br>a |        | rea for | ····                 | zed Coordinates                                                                      |
|--------|-----------------------------------------|--------|---------|----------------------|--------------------------------------------------------------------------------------|
| NO.    | VARIABLE                                | TYPE   | DIM.    | ENG.<br>NOMENCLATURE | DESCRIPTION                                                                          |
| 1<br>2 | LA3<br>ARAY3                            | I<br>R | 1000    |                      | Length of ARAY3<br>Buffer area used for<br>the Generalized<br>Coordinates and Loads. |

Table 10.-(Continued) LABELLED COMMON NAME: BUFFR8 DESCRIPTION: Buffer Area used for the Input Matrices ENG. TYPE NO. DIM. DESCRIPTION VARIABLE NOMENCLATURE Length of ARAY8 1 LA8 I., 2 540 Buffer area used for ARAY8 R. the input matrices.

| LABELLED COMMON   |        |      |                      | ta                                                     |
|-------------------|--------|------|----------------------|--------------------------------------------------------|
| NO. VARIABLE      | TYPE   | DIM. | ENG.<br>NOMENCLATURE | DESCRIPTION                                            |
| 1 LAll<br>2 ARAll | I<br>R | 1000 |                      | Length of ARAll.<br>Buffer area used for<br>plot data. |

i

|     | CLLED COMMON |      |      |                      | Input Spectrum                                          |
|-----|--------------|------|------|----------------------|---------------------------------------------------------|
| NO. | VARIABLE     | TYPE | DIM. | ENG.<br>NOMENCLATURE | DESCRIPTION                                             |
| 1   | LA12         | I    |      |                      | Length of ARA12.                                        |
| 2   | ARA12        | R    | 540  |                      | Scratch area used for<br>the Tabular Input<br>Spectrum. |
| 3   | ISCRT2       | I    |      |                      | Name of the scratch<br>file, (SCRAT2).                  |
|     |              |      |      |                      | ,                                                       |
|     |              |      |      |                      |                                                         |
|     |              |      |      |                      |                                                         |
|     |              |      |      |                      |                                                         |
|     |              |      |      |                      |                                                         |
|     |              |      |      |                      |                                                         |
|     |              |      |      |                      |                                                         |
|     |              |      |      |                      |                                                         |

\_\_\_\_

LABELLED COMMON NAME: CASLOC

DESCRIPTION: Contains the Locations of the Case-dependent arrays in blank common (VARDIM storage).

|     |          | ·    |      |                      | F                                                                                                    |
|-----|----------|------|------|----------------------|----------------------------------------------------------------------------------------------------|
| NO. | VARIABLE | TYPE | DIM. | ENG.<br>NOMENCLATURE | DESCRIPTION                                                                                                    |
| l   | LCSO     | I    |      |                      | Pointer to {CSO},<br>special feedback co-<br>efficient matrix.                                                   |
| 2   | LCS1     | I    |      |                      | Pointer to <sup>{</sup> CSl <sup>}</sup> ,<br>special feedback co-<br>efficient matrix.                          |
| 3   | LCS2     | I    |      |                      | Pointer to {CS2},<br>special feedback co-<br>efficient matrix.                                                   |
| 4   | LDAMP    | I    |      |                      | Pointer to {DAMP}, the damping coefficient matrix.                                                               |
| 5   | LFLL     | I    |      |                      | Pointer to {FLL}, the<br>distance between grad-<br>ual penetration panels.<br>Used to calculate the<br>time log. |
| 6   | LFREQ    | I    |      |                      | Pointer to {FREQ}, the frequency solution matrix.                                                                |
| 7   | LINSP    | I    |      |                      | Pointer to {INSP}, the tabular input spectrum matrix.                                                            |
| 8   | LNDEL    | I    |      |                      | Pointer to {NDEL}, the<br>degrees of freedom<br>deletion matrix.                                                 |
|     |          |      |      |                      |                                                                                                    |

\_\_\_\_

| LABELLED COMMON NAME: CASLOC (Concluded) DESCRIPTION: |          |      |      |                      |                                                                                       |  |  |  |  |  |  |
|-------------------------------------------------------|----------|------|------|----------------------|---------------------------------------------------------------------------------------|--|--|--|--|--|--|
| NO.                                                   | VARIABLE | TYPE | DIM. | ENG.<br>NOMENCLATURE | DESCRIPTION                                                                           |  |  |  |  |  |  |
| 9                                                     | LNSTEL   | I    |      |                      | Pointer to {NSTEL},<br>the columns to be<br>zeroed for a static-<br>elastic solution. |  |  |  |  |  |  |
| 10                                                    | LQ       | I    |      |                      | Pointer to {Q}, the frequency response matrix.                                        |  |  |  |  |  |  |
| 11                                                    | LQMAGR   | I    |      |                      | Pointer to {QMAGR},<br>the magnitude of {Q}                                           |  |  |  |  |  |  |

|     | LABELLED COMMON NAME: CHKPRT DESCRIPTION: Problem Printout Option |      |      |                      |                                                                                                    |  |  |  |  |  |
|-----|-------------------------------------------------------------------|------|------|----------------------|----------------------------------------------------------------------------------------------------|--|--|--|--|--|
| NO. | VARIABLE                                                          | TYPE | DIM. | ENG.<br>NOMENCLATURE | DESCRIPTION                                                                                                    |  |  |  |  |  |
| 1   | ICKPRT                                                            | I    |      |                      | <pre>Problem Printout<br/>Option<br/>=0 The input matrices<br/>are <u>not</u> printed.<br/>=1 The input matrices<br/>will be printed<br/>as read.<br/>=2 The input matrices<br/>plus the inter-<br/>mediate data will<br/>be printed for<br/>the first 3 fre-<br/>quencies.<br/>=5 Special program<br/>checkout feature.<br/>It prints 1 and 2<br/>above plus a record<br/>of all the VARDIM<br/>routines called.</pre> |  |  |  |  |  |

|     | CRIPTION: | nput Co | nstants | for FINDRMS             |                                                                                                    |
|-----|-----------|---------|---------|-------------------------|----------------------------------------------------------------------------------------------------|
| NO. | VARIABLE  | TYPE    | DIM.    | ENG.<br>NOMENCLATURE    | DESCRIPTION                                                                                                    |
| 1   | Al        | R       |         | al                      |                                                                                                    |
| 2   | Bl        | R       |         | bl                      |                                                                                                    |
| 3   | Cl        | R       | 1       | c <sub>1</sub>          | Wagner indicial lif                                                                                                    |
| 4   | Dl        | R       | ļ       | d <sub>1</sub>          | growth function co-<br>efficients.                                                                                      |
| 5   | ALPHAl    | R       |         | αl                      |                                                                                                    |
| 6   | BETAL     | R       |         | β                       |                                                                                                    |
| 7   | GAMMAl    | R       |         | γ <sub>1</sub> <b>J</b> |                                                                                                    |
| 8   | A2        | R       |         |                         |                                                                                                    |
| 9   | в2        | R       |         | b <sub>2</sub>          |                                                                                                    |
| 10  | C2F       | R       |         | °2.                     | Küssner indicial li                                                                                                    |
| 11  | D2        | R       |         | d <sub>2</sub>          | growth function co-                                                                                                    |
| 12  | ALPHA2    | R       | 6       | °2                      |                                                                                                    |
| 13  | BETA2     | R       |         | β2                      |                                                                                                    |
| 14  | GAMMA2    | R       |         |                         |                                                                                                    |
| 15  | Z         | R       |         | Z                       | The scalar constant<br>for the equation of<br>motions and loads<br>equation forcing fu<br>tion coefficient<br>matrices. |
| 16  | VEL       | R       |         | v <sub>T</sub>          | The velocity (true speed).                                                                                              |
| 17  | OCOEF     | R       |         | к                       | Exponential Input<br>Spectrum power<br>constant.                                                                        |

· — ·

----

| LABELLED COMMON NAME: CNSTNT (Continued) |          |      |      |                       |                                                                                                    |  |  |  |  |  |  |
|------------------------------------------|----------|------|------|-----------------------|----------------------------------------------------------------------------------------------------|--|--|--|--|--|--|
| DESCRIPTION:                             |          |      |      |                       |                                                                                                    |  |  |  |  |  |  |
|                                          |          |      |      |                       |                                                                                                    |  |  |  |  |  |  |
|                                          |          |      |      |                       |                                                                                                    |  |  |  |  |  |  |
| NO.                                      | VARIABLE | TYPE | DIM. | ENG.<br>NOMENCLATURE  | DESCRIPTION                                                                                                    |  |  |  |  |  |  |
| 18                                       | OEX      | R    | ,    | η                     | Exponential Input Spec-<br>trum power constant.                                                                                |  |  |  |  |  |  |
| 19                                       | TSCALE   | R    |      | L                     | The turbulence scalar constant.                                                                                                |  |  |  |  |  |  |
| 20                                       | GPSCAL   | R    |      | ਟ                     | The gradual penetra-<br>tion scalar constant.                                                                                  |  |  |  |  |  |  |
| 21                                       | TABFS    | R    |      |                       | The tabular input<br>spectrum frequency<br>scalar.                                                                             |  |  |  |  |  |  |
| 22                                       | TABS     | R    |      |                       | The tabular input<br>spectrum power scalar<br>constant.                                                                        |  |  |  |  |  |  |
| 23                                       | FDSCAL   | R    |      |                       | Contains the scalar<br>constant used to scale<br>the frequencies in the<br>Frequency-Dependent<br>Frequency Matrix<br>{FREQM}. |  |  |  |  |  |  |
| 24                                       | GPSCAL   | R    |      | с                     | Contains the gradual penetration scalar constant of $\{C_3\}$ .                                                                |  |  |  |  |  |  |
| 25                                       | G        | R    |      | G                     | The feedback gain co-<br>efficient of the feed-<br>back transfer function,<br>FYDAMP.                                          |  |  |  |  |  |  |
| 26                                       | RLIMIT   | R    |      | <sup>δ</sup> r<br>lim | Special feedback<br>rudder limit.                                                                                              |  |  |  |  |  |  |
|                                          |          |      |      |                       |                                                                                                    |  |  |  |  |  |  |

|                      | LABELLED COMMON NAME: CNSTNT (Concluded) DESCRIPTION: |             |                  |                                |                                                               |  |  |  |
|----------------------|-------------------------------------------------------|-------------|------------------|--------------------------------|---------------------------------------------------------------|--|--|--|
| NO.                  | VARIABLE                                              | TYPE        | DIM.             | ENG.<br>NOMENCLATURE           | DESCRIPTION                                                   |  |  |  |
| 27<br>28<br>29<br>30 | P<br>U<br>R<br>T                                      | R<br>R<br>R | 7<br>7<br>7<br>7 | <pre>{P} {U} {U} {R} {T}</pre> | Coefficients of the<br>feedback transfer<br>function, FYDAMP. |  |  |  |

- ---

|     | LABELLED COMMON NAME: COMLOC<br>DESCRIPTION: Specifies the last array entry found by LØCATR. |      |      |                      |                                                                                                    |  |  |  |  |
|-----|----------------------------------------------------------------------------------------------|------|------|----------------------|----------------------------------------------------------------------------------------------------|--|--|--|--|
| NO. | VARIABLE                                                                                     | TYPE | DIM. | ENG.<br>NOMENCLATURE | DESCRIPTION                                                                                                    |  |  |  |  |
| 1   | JTHENT                                                                                       | I    |      |                      | Specifies the catalog<br>(KATLOG) entry of<br>the last array located<br>by routine LOCATR,<br>(LOCATR is a VARDIM<br>routine). |  |  |  |  |

\_\_\_\_

|     | LABELLED COMMON NAME: CORSIZ<br>DESCRIPTION: Core size |      |      |                      |                                                                                                    |  |  |  |  |  |
|-----|--------------------------------------------------------|------|------|----------------------|----------------------------------------------------------------------------------------------------|--|--|--|--|--|
| NO. | VARIABLE                                               | TYPE | DIM. | ENG.<br>NOMENCLATURE | DESCRIPTION                                                                                                 |  |  |  |  |  |
| 1   | MAXCOR                                                 | ο    |      |                      | Contains the maximum<br>allowable core size.<br>The default of<br>200000g may be changed<br>via card input. |  |  |  |  |  |

|     | LABELLED COMMON NAME: GNCLOC<br>DESCRIPTION: Locations of the Generalized Coordinate Arrays |      |      |                      |                                                                                                    |  |  |  |  |
|-----|---------------------------------------------------------------------------------------------|------|------|----------------------|----------------------------------------------------------------------------------------------------|--|--|--|--|
| NO. | VARIABLE                                                                                    | TYPE | DIM. | ENG.<br>NOMENCLATURE | DESCRIPTION                                                                                                   |  |  |  |  |
| 1   | LPHIT                                                                                       | I    |      |                      | Pointer to $[\tilde{\phi}]$ , grad-<br>ual penetration summa-<br>tion matrix used to<br>calculate $\{C_3\}$ . |  |  |  |  |
| 2   | LC2                                                                                         | I    |      |                      | Pointer to $\{C_2\}$ .                                                                                        |  |  |  |  |
| 3   | LC3                                                                                         | I    |      |                      | Pointer to $\{C_3\}$ .                                                                                        |  |  |  |  |
| 4   | LSUMM                                                                                       | I    |      |                      | Pointer to [SUMM], the equations of motion summation matrix.                                                  |  |  |  |  |
| 5   | LSUMC                                                                                       | I    |      |                      | Pointer to {SUMC}, the forcing function matrix.                                                               |  |  |  |  |
| 6   | LM1                                                                                         | I    |      |                      | Pointer to [M <sub>1</sub> ], an<br>equations of motion<br>matrix.                                            |  |  |  |  |
| 7   | LM2                                                                                         | I    |      |                      | Pointer to [M <sub>2</sub> ], an<br>equations of motion<br>matrix.                                            |  |  |  |  |
| 8   | LM3                                                                                         | I    |      |                      | Pointer to [M <sub>3</sub> ], an<br>equations of motion<br>matrix.                                            |  |  |  |  |
| 9   | LM4                                                                                         | I    |      |                      | Pointer to [M4], an equations of motion matrix.                                                               |  |  |  |  |
| 10  | LM5                                                                                         | I    |      |                      | Pointer to [M5], an<br>equations of motion<br>matrix.                                                         |  |  |  |  |

-

| LABELLED COMMON NAME:       GNCLOC (Concluded)         DESCRIPTION: |          |      |      |      |                                                                     |  |  |  |
|---------------------------------------------------------------------|----------|------|------|------|---------------------------------------------------------------------|--|--|--|
| NO.                                                                 | VARIABLE | TYPE | DIM. | ENG. | DESCRIPTION                                                         |  |  |  |
| 11                                                                  | LM6      | I    |      |      | Pointer to [ M <sub>6</sub> ], an<br>equations of motion<br>matrix. |  |  |  |
| 12                                                                  | LSI      | I    |      |      | Pointer to [ S <sub>1</sub> ], a feedback matrix.                   |  |  |  |
| 13                                                                  | LS2      | I    |      |      | Pointer to [S <sub>2</sub> ], a feedback matrix.                    |  |  |  |
| 14                                                                  | LS3      | I    |      |      | Pointer to [S <sub>3</sub> ], a feedback matrix.                    |  |  |  |
| 15                                                                  | LS4      | I    |      |      | Pointer to [S4], a feedback matrix.                                 |  |  |  |
| 16                                                                  | LS5      | I    |      |      | Pointer to [S <sub>5</sub> ], a feedback matrix.                    |  |  |  |
| 17                                                                  | LS6      | I    |      |      | Pointer to [S <sub>6</sub> ], a<br>feedback matrix.                 |  |  |  |
|                                                                     |          |      |      |      |                                                                     |  |  |  |
|                                                                     |          |      |      |      |                                                                     |  |  |  |
|                                                                     |          |      |      |      |                                                                     |  |  |  |
|                                                                     |          |      |      |      |                                                                     |  |  |  |
|                                                                     |          |      |      |      |                                                                     |  |  |  |

|   | LABELLED COMMON NAME: |          |      |      |                      |                                                           |  |  |  |  |
|---|-----------------------|----------|------|------|----------------------|-----------------------------------------------------------|--|--|--|--|
| F | NO.                   | VARIABLE | TYPE | DIM. | ENG.<br>NOMENCLATURE | DESCRIPTION                                               |  |  |  |  |
|   | 1                     | INFIL    | I    |      |                      | Name of the file used<br>for card input data,<br>(TAPE5). |  |  |  |  |
|   | 2                     | IUTFIL   | I    |      |                      | Name of the file used<br>for printed output,<br>(TAPE6).  |  |  |  |  |
|   | 3                     | IPFIL    | I    |      |                      | Name of the file used<br>for punched output,<br>(TAPE7).  |  |  |  |  |
|   |                       |          |      |      |                      |                                                           |  |  |  |  |
|   |                       |          |      |      |                      |                                                           |  |  |  |  |
|   |                       |          |      |      |                      |                                                           |  |  |  |  |
|   |                       |          |      |      |                      |                                                           |  |  |  |  |
|   |                       |          |      |      |                      |                                                           |  |  |  |  |

I

-----

L

#### LABELLED COMMON NAME: KDEPEN Locations of the arrays needed for multiple DESCRIPTION: Frequency-Dependent Matrix Problems. ENG. TYPE NO. VARIABLE DIM. DESCRIPTION NOMENCLATURE 1 OMEG1 R Ωl Frequency at which input matrices are defined. Pointer to [M41], 2 LM41 Ι $[M_{A}]$ at CMEG1. Pointer to [M51], 3 LM51 Ι [M<sub>5</sub>] at OMEG1. Pointer to [M61], 4 LM61 Ι [M<sub>6</sub>] at OMEG1. Pointer to {C31}, 5 LC31 Ι $\{C_3\}$ at OMEG1. Pointer to [PHIT1], $[\tilde{\phi}]$ or $[\tilde{\phi}]$ at OMEG1. Ι 6 LPHIT1 7 Pointer to {FREQM}, LFREQM Ι the frequencies (in CPS) at which $[M_4]$ , $[M_5]$ , $[M_6]$ , $[M_6]$ , and $\{C_3\}$ or $[\tilde{\phi}]$ defined. <sup>Ω</sup>2 Frequency at which 8 OMEG2 R input matrices are defined. Pointer to [M42], 9 LM42 Ι $[M_{4}]$ at OMEG2. Pointer to [M52], 10 LM52 Ι [M<sub>5</sub>] at OMEG2.

|     | LABELLED COMMON NAME: KDEPEN (Concluded) |          |      |                      |                                                                        |  |  |  |  |  |
|-----|------------------------------------------|----------|------|----------------------|------------------------------------------------------------------------|--|--|--|--|--|
|     | ,                                        | <b>T</b> | ,    |                      |                                                                        |  |  |  |  |  |
| NO. | VARIABLE                                 | TYPE     | DIM. | ENG.<br>NOMENCLATURE | DESCRIPTION                                                            |  |  |  |  |  |
| 11  | LM62                                     | I        |      |                      | Pointer to [M62],<br>[ <sup>M</sup> 6] at OMEG2.                       |  |  |  |  |  |
| 12  | LC32                                     | I        |      |                      | Pointer to {C32}, $\{C_3\}$ at OMEG2.                                  |  |  |  |  |  |
| 13  | LPHIT2                                   | I        |      |                      | Pointer to [PHIT2],<br>$[\tilde{\phi}]$ or $[\bar{\phi}]$ at<br>OMEG2. |  |  |  |  |  |
|     |                                          |          |      |                      |                                                                        |  |  |  |  |  |
|     |                                          |          |      |                      |                                                                        |  |  |  |  |  |
|     |                                          |          |      |                      |                                                                        |  |  |  |  |  |
|     |                                          |          |      |                      |                                                                        |  |  |  |  |  |
|     |                                          |          |      |                      |                                                                        |  |  |  |  |  |
|     |                                          |          |      |                      |                                                                        |  |  |  |  |  |
|     |                                          |          |      |                      |                                                                        |  |  |  |  |  |

| LABELLED COMMON NAME: |          |      |      |                      |                                                                                                    |  |  |  |  |  |
|-----------------------|----------|------|------|----------------------|----------------------------------------------------------------------------------------------------|--|--|--|--|--|
| NO.                   | VARIABLE | TYPE | DIM. | ENG.<br>NOMENCLATURE | DESCRIPTION                                                                                                    |  |  |  |  |  |
| 1                     | LLOAD    | I    |      |                      | Pointer to {LOAD}, a correlation array.                                                                                           |  |  |  |  |  |
| 2                     | LLOADC   | I    |      |                      | Pointer to [LOADC], a correlation array.                                                                                          |  |  |  |  |  |
| 3                     | LNLDC    | I    |      |                      | Pointer to {NLDC},<br>number of loads to be<br>correlated with each<br>load.                                                      |  |  |  |  |  |
| 4                     | LCORSU   | I    |      |                      | Pointer to [CORSUM],<br>a correlation array.                                                                                      |  |  |  |  |  |
| 5                     | LCORLS   | I    |      |                      | Pointer to [CORLST],<br>a correlation array.                                                                                      |  |  |  |  |  |
| 6                     | LQMAGL   | I    |      |                      | Pointer to {QMAGR},<br>the magnitude of {Q}.                                                                                      |  |  |  |  |  |
| 7                     | LSPEC    | I    |      |                      | Pointer to {SPEC},<br>the output spectrum.                                                                                        |  |  |  |  |  |
| 8                     | LA       | I    |      |                      | Pointer to $\{\overline{A}\}$ , the RMS values.                                                                                   |  |  |  |  |  |
| 9                     | LPM      | I    |      |                      | Pointer to $\{N_o\}$ , the zero crossings.                                                                                        |  |  |  |  |  |
| 10                    | LPHITB   | I    |      |                      | Pointer to $[\overline{\phi}]$ ,<br>the summation matrix<br>for gradual penetra-<br>tion calculation of<br>$\{\overline{C}_3\}$ . |  |  |  |  |  |
| 11                    | LC2B     | I    |      |                      | Pointer to $\{\overline{C}_2\}$ .                                                                                                 |  |  |  |  |  |
| 12                    | LC3B     | I    |      |                      | Pointer to {C <sub>3</sub> }.                                                                                                    |  |  |  |  |  |

|     | LABELLED COMMON NAME: LODLOC (Continued) DESCRIPTION: |      |      |                      |                                                                 |  |  |  |  |  |
|-----|-------------------------------------------------------|------|------|----------------------|-----------------------------------------------------------------|--|--|--|--|--|
| NO. | VARIABLE                                              | TYPE | DIM. | ENG.<br>NOMENCLATURE | DESCRIPTION                                                     |  |  |  |  |  |
| 13  | LSUMMB                                                | I    |      |                      | Pointer to [SUMM],<br>the load summation<br>matrix.             |  |  |  |  |  |
| 14  | LSUMCB                                                | I    |      |                      | Pointer to {SUMC},<br>the load transfer<br>function.            |  |  |  |  |  |
| 15  | LPHIOM                                                | I    |      |                      | Pointer to {PHI $\emptyset$ ME},<br>the spectrums at $\Omega$ . |  |  |  |  |  |
| 16  | LMB1                                                  | I    |      |                      | Pointer to $[\overline{M}_1]$ , the load matrix.                |  |  |  |  |  |
| 17  | LMB2                                                  | I    |      |                      | Pointer to $[\overline{M}_2]$ , the load equation matrix.       |  |  |  |  |  |
| 18  | LMB 3                                                 | I    |      |                      | Pointer to $[\overline{M}_3]$ , the load equation matrix.       |  |  |  |  |  |
| 19  | LMB4                                                  | Ī    |      |                      | Pointer to $[\overline{M}_4]$ , the load equation matrix.       |  |  |  |  |  |
| 20  | LMB5                                                  | I    |      |                      | Pointer to $[\overline{M}_5]$ , the load equation matrix.       |  |  |  |  |  |
| 21  | LMB6                                                  | I    |      |                      | Pointer to $[\overline{M}_6]$ , the load equation matrix.       |  |  |  |  |  |
| 22  | LSB1                                                  | I    |      |                      | Pointer to $[\overline{S}_1]$ , a load feedback matrix.         |  |  |  |  |  |
| 23  | LSB2                                                  | I    |      |                      | Pointer to [S <sub>2</sub> ], a<br>load feedback matrix.        |  |  |  |  |  |
| 24  | LSB3                                                  | - I  |      |                      | Pointer to $[\overline{S}_3]$ , a load feedback matrix.         |  |  |  |  |  |

.

| LABI | LABELLED COMMON NAME: LODLOC (Concluded) |      |      |                      |                                                         |  |  |  |  |  |
|------|------------------------------------------|------|------|----------------------|---------------------------------------------------------|--|--|--|--|--|
| DESC | DESCRIPTION:                             |      |      |                      |                                                         |  |  |  |  |  |
| NO.  | VARIABLE                                 | TYPE | DIM. | ENG.<br>NOMENCLATURE | DESCRIPTION                                             |  |  |  |  |  |
| 25   | LSB4                                     | I    |      |                      | Pointer to $[\overline{S}_4]$ , a load feedback matrix. |  |  |  |  |  |
| 26   | LSB5                                     | I    |      |                      | Pointer to $[\overline{S}_5]$ , a load feedback matrix. |  |  |  |  |  |
| 27   | LSB6                                     | I    |      |                      | Pointer to $[\overline{S}_6]$ , a load feedback matrix. |  |  |  |  |  |
|      |                                          |      |      |                      |                                                         |  |  |  |  |  |
|      |                                          |      |      |                      |                                                         |  |  |  |  |  |
|      |                                          |      |      |                      |                                                         |  |  |  |  |  |
|      |                                          |      |      |                      |                                                         |  |  |  |  |  |
|      |                                          |      |      |                      |                                                         |  |  |  |  |  |
|      |                                          |      |      |                      |                                                         |  |  |  |  |  |
|      |                                          |      |      |                      |                                                         |  |  |  |  |  |
|      |                                          |      |      |                      |                                                         |  |  |  |  |  |
|      |                                          |      |      |                      |                                                         |  |  |  |  |  |

. .

......

1 0011

нп

1 11

-- .. . . ...

... ...

|     | LABELLED COMMON NAME: <u>NPSCMN</u><br>DESCRIPTION: <u>NPS routines buffer area</u> |      |      |                      |                                                                   |  |  |  |  |
|-----|-------------------------------------------------------------------------------------|------|------|----------------------|-------------------------------------------------------------------|--|--|--|--|
| NO. | VARIABLE                                                                            | TYPE | DIM. | ENG.<br>NOMENCLATURE | DESCRIPTION                                                       |  |  |  |  |
| 1   | DUM2                                                                                | R    | 132  |                      | Scratch storage area<br>used by the NPS<br>plotting subroutines.* |  |  |  |  |

\* Boeing Computer Services, Inc., "Numerical Plotting System -Users Manual"; BCS Document BCS-G0509; March, 1976. (Internal document)

. ... ...

|     | NPSCOM<br>LABELLED COMMON NAME:<br>DESCRIPTION: NPS routines |      |      |                      |                                                                   |  |  |  |  |
|-----|--------------------------------------------------------------|------|------|----------------------|-------------------------------------------------------------------|--|--|--|--|
| DEB |                                                              |      |      |                      | · · · · · · · · · · · · · · · · · · ·                             |  |  |  |  |
| NO. | VARIABLE                                                     | TYPE | DIM. | ENG.<br>NOMENCLATURE | DESCRIPTION                                                       |  |  |  |  |
| 1   | DUM1                                                         | R    | 1157 |                      | Scratch storage area<br>used by the NPS<br>plotting subroutines.* |  |  |  |  |

\* Boeing Computer Services, Inc., "Numerical Plotting System -Users Manual"; BCS Document BCS-G0509; March, 1976. (Internal document)

\_\_\_\_\_

ļ

| ļ   | LABELLED COMMON NAME: NPSZQ1 DESCRIPTION: NPS routines |      |      |                      |                                                               |  |  |  |  |
|-----|--------------------------------------------------------|------|------|----------------------|---------------------------------------------------------------|--|--|--|--|
| NO. | VARIABLE                                               | TYPE | DIM. | ENG.<br>NOMENCLATURE | DESCRIPTION                                                   |  |  |  |  |
| 1   | DUM3                                                   | R    | 3    |                      | Scratch storage area<br>used by the NPS plot<br>subroutines.* |  |  |  |  |

\* Boeing Computer Services, Inc.; "Numerical Plotting System -Users Manual"; BCS Document BCS-G0509; March, 1976. (Internal document)

------

- - -

\_

|     | LABELLED COMMON NAME: NUMERR<br>DESCRIPTION: Number of Diagnosed Errors |      |      |                      |                                                                                                    |  |  |  |  |  |
|-----|-------------------------------------------------------------------------|------|------|----------------------|----------------------------------------------------------------------------------------------------|--|--|--|--|--|
| NO. | VARIABLE                                                                | TYPE | DIM. | ENG.<br>NOMENCLATURE | DESCRIPTION                                                                                        |  |  |  |  |  |
| 1   | NERROR                                                                  | I    |      |                      | Contains the number<br>of fatal errors diag-<br>nosed during the<br>execution of L221<br>(TEV156). |  |  |  |  |  |

I.

|     | LABELLED COMMON NAME: PLTBND DESCRIPTION: Plot Identification |      |      |                      |                                                                                                    |  |  |  |  |  |
|-----|---------------------------------------------------------------|------|------|----------------------|----------------------------------------------------------------------------------------------------|--|--|--|--|--|
| NO. | VARIABLE                                                      | TYPE | DIM. | ENG.<br>NOMENCLATURE | DESCRIPTION                                                                                                    |  |  |  |  |  |
| 1   | IPLOT                                                         | I    |      |                      | <pre>Indicates the status of the plots. =0 plot has not been     previously called. =1 plotter has been     previously called. =2 close the plotter.</pre> |  |  |  |  |  |
| 2   | IDPLOT                                                        | Н    | 5    |                      | Array containing the<br>user's plotting in-<br>formation (name,phone<br>no., mail stop, and<br>organization).                                              |  |  |  |  |  |
| 3   | SPECS                                                         | R    | 75   |                      | Array containing the<br>internal NPS plotting<br>specifications.                                                                                           |  |  |  |  |  |
| 4   | BUFFER                                                        | R    | 126  |                      | Buffer area for NPS<br>plotting routines.                                                                                                    |  |  |  |  |  |

| LABE | LABELLED COMMON NAME:PLTDTA |       |      |              |                                                                                                    |  |  |  |  |  |  |
|------|-----------------------------|-------|------|--------------|----------------------------------------------------------------------------------------------------|--|--|--|--|--|--|
| DESC | DESCRIPTION: Plot data      |       |      |              |                                                                                                    |  |  |  |  |  |  |
|      |                             | · · · |      | ENG.         |                                                                                                    |  |  |  |  |  |  |
| NO.  | VARIABLE                    | TYPE  | DIM. | NOMENCLATURE | DESCRIPTION                                                                                                    |  |  |  |  |  |  |
| 1    | JSET                        | I     |      |              | Contains the load set from which to plot.                                                                                          |  |  |  |  |  |  |
| 2    | ITYPE                       | I     |      |              | Option indicating the<br>variable plotted.<br>l=0's                                                                                |  |  |  |  |  |  |
|      |                             | 7     |      |              | 1=Q's<br>2=Loads<br>3=Spectrums<br>4=Root Mean Square<br>of Loads.                                                                 |  |  |  |  |  |  |
| 3    | IPAIR                       | I     |      |              | Denotes whether the<br>standard and the<br>static-elastic solu-<br>tions will be paired<br>for plotting.<br>=0 separate<br>=1 pair |  |  |  |  |  |  |
| 4    | <b>JSTATE</b>               | I     |      |              | Index on the solution<br>to be plotted.<br>=0 standard<br>=1 static-elastic                                                        |  |  |  |  |  |  |
| 5    | NP                          | I     |      |              | Number of responses<br>to plot.                                                                                                    |  |  |  |  |  |  |
| 6    | IRRAY                       | R     | 100  |              | Array containing the<br>numbers of vectors<br>to be plotted.                                                                       |  |  |  |  |  |  |
| 7    | SCALX                       | R     | 1    |              | Scalar constant for the frequency array.                                                                                           |  |  |  |  |  |  |
| 8    | SCALY                       | R     |      |              | Scalar constant for the output responses.                                                                                          |  |  |  |  |  |  |

|     | LABELLED COMMON NAME: PLTDTA (Concluded) DESCRIPTION: |      |      |                      |                                                                                                    |  |  |  |  |  |
|-----|-------------------------------------------------------|------|------|----------------------|----------------------------------------------------------------------------------------------------|--|--|--|--|--|
| NO. | VARIABLE                                              | TYPE | DIM. | ENG.<br>NOMENCLATURE | DESCRIPTION                                                                                                    |  |  |  |  |  |
| 9   | ITTLE                                                 | н    | 12   | ····                 | Misc. title blocks<br>for labeling the plot<br>frames.                                                                              |  |  |  |  |  |
| 10  | IGRID                                                 | I    |      |                      | Grid limit input<br>=0 set to data limits<br>=1 input on cards.                                                                     |  |  |  |  |  |
| 11  | GRIDL                                                 | I    | 4    |                      | Contains the X and Y<br>grid limits<br>GRIDL(1)=X min.lmts.<br>GRIDL(2)=X max.lmts.<br>GRIDL(3)=Y min.lmts.<br>GRIDL(4)=Y max.lmts. |  |  |  |  |  |
| 12  | LINLOG                                                | I    |      |                      | Axis scale type<br>=0 Linear-linear<br>=1 log-log                                                                                   |  |  |  |  |  |
| 13  | LABELX                                                | н    | 2    |                      | Array containing the<br>X-axis plotting<br>label.                                                                                   |  |  |  |  |  |
| 14  | LABELY                                                | Н    | 4    |                      | Array containing the<br>Y-axis plotting<br>label.                                                                                   |  |  |  |  |  |

|       | LABELLED COMMON NAME: RWBUFF<br>DESCRIPTION: Buffer area for Routines READTP/WRTETP |      |       |                      |                                                                                                   |  |  |  |  |  |
|-------|-------------------------------------------------------------------------------------|------|-------|----------------------|---------------------------------------------------------------------------------------------------|--|--|--|--|--|
| NO.   | VARIABLE                                                                            | TYPE | DIM.  | ENG.<br>NOMENCLATURE | DESCRIPTION                                                                                       |  |  |  |  |  |
| 1 2 3 | ITELL<br>ISIZE<br>DECRS                                                             | H    | 10000 |                      | Contains 8HBUFFSIZE<br>Length of DECRS.<br>Buffer area used by<br>the routines READTP/<br>WRTETP. |  |  |  |  |  |
|       |                                                                                     |      |       |                      |                                                                                                   |  |  |  |  |  |

\_\_\_\_\_\_

· \_ ·

ĺ

|     | LABELLED COMMON NAME: SIZOPT<br>DESCRIPTION: Contains the problems, dimensions, options, and<br>tape numbers to be used in FINDRMS. |      |      |                      |                                                                                                    |  |  |  |  |  |
|-----|----------------------------------------------------------------------------------------------------|------|------|----------------------|----------------------------------------------------------------------------------------------------|--|--|--|--|--|
| NO. | VARIABLE                                                                                                    | TYPE | DIM. | ENG.<br>NOMENCLATURE | DESCRIPTION                                                                                                    |  |  |  |  |  |
| 1   | FREQL                                                                                                    | R    | 10   |                      | Frequencies at which<br>LOAD/DOF will be<br>printed.                                                                                                    |  |  |  |  |  |
| 2   | ICORR                                                                                                    | I    |      |                      | Number of loads to be<br>correlated with others                                                                                                    |  |  |  |  |  |
| 3   | IDAMP                                                                                                    | I    |      |                      | Option which indicates<br>the number of different<br>structural damping<br>factors.<br>=0 the same factor<br>for all freedoms.<br>=1 a different damp-<br>ing factor for<br>each frequency. |  |  |  |  |  |
| 4   | IFDBAK                                                                                                    | I    |      |                      | Option which chooses<br>the feedback loop to<br>be used.<br>=0 no feedback loop<br>used.<br>=1 standard feedback                                                                            |  |  |  |  |  |
|     |                                                                                                    |      |      |                      | <pre>loop used. =2 special feedback</pre>                                                                                                    |  |  |  |  |  |
| 5   | IFREQ                                                                                                    | I    |      |                      | <pre>loop used. Option which chooses the frequency matrix input. =-1 Frequencies will     be read from cards     in cycles/second.</pre>                                                    |  |  |  |  |  |

· \_\_\_ · \_\_ ·

|     | LABELLED COMMON NAME: SIZOPT (Continued) DESCRIPTION: |      |      |                      |                                                                                                    |  |  |  |  |  |  |
|-----|-------------------------------------------------------|------|------|----------------------|----------------------------------------------------------------------------------------------------|--|--|--|--|--|--|
| NO. | VARIABLE                                              | TYPE | DIM. | ENG.<br>NOMENCLATURE | DESCRIPTION                                                                                                    |  |  |  |  |  |  |
|     |                                                       |      |      |                      | =0 Frequencies will<br>be read from cards<br>in radians per sec                                                                                             |  |  |  |  |  |  |
|     |                                                       |      |      |                      | =1,2,3,4,5 The fre-<br>quency matrix will<br>be generated<br>according to<br>Appendix A.                                                                    |  |  |  |  |  |  |
| 6   | IFTAPE                                                | H    |      |                      | Denotes the location<br>of the Tabular Input<br>Spectrums. They will<br>be read from cards if<br>blank or will be read<br>from tape "IFTAPE" if<br>defined. |  |  |  |  |  |  |
| 7   | INTAPE                                                | Н    |      |                      | Denotes the location<br>of Input Matrices.<br>They will be read from<br>cards if blank or will<br>be read from tape<br>"INTAPE" if defined.                 |  |  |  |  |  |  |
| 8   | INTZRO                                                | I    |      |                      | Option which chooses<br>the starting point<br>for the RMS integra-<br>tion.                                                                                 |  |  |  |  |  |  |
|     |                                                       |      |      |                      | =0 start at zero.                                                                                                    |  |  |  |  |  |  |
|     |                                                       |      |      |                      | =1 start at FREQ <sub>1</sub> .                                                                                                    |  |  |  |  |  |  |

LABELLED COMMON NAME: SIZOPT (Continued) DESCRIPTION: ENG. TYPE NO. VARIABLE DIM. DESCRIPTION NOMENCLATURE 9 IPLTPE Indicates whether or Н not a plotting file will be created. Plotting information will not be written onto a file if IPLTPE is blank, otherwise it will be written onto tape "IPLTPE" if defined. 10 IPLRMS Ι Option requesting that the A values be written on the plot tape. =0  $\overline{A}$  values not saved. =1  $\overline{A}$  values saved on "IPLTPE" for each frequency. 11 IPRINT Т Option which chooses the type of printing to take place. =0 print only the final Ā values and the number of zero crossings. =1 print the generalized coordinates and load transfer functions for each frequency as well as "0" above.

\_

| DESCRIPTION: |                  |      |      |                      |                                                                                                    |  |  |  |  |
|--------------|------------------|------|------|----------------------|----------------------------------------------------------------------------------------------------|--|--|--|--|
| NO.          | VARIABLE         | TYPE | DIM. | ENG.<br>NOMENCLATURE | DESCRIPTION                                                                                                    |  |  |  |  |
| 12           | IPUNCH           | I    |      |                      | Option which chooses<br>whether or not the<br>final A values and<br>the number of zero<br>crossings will be<br>punched on cards.<br>=0 no punched output                                                             |  |  |  |  |
|              |                  | -    |      |                      | =1 punched output.                                                                                                    |  |  |  |  |
| 13<br>14     | IREDUC<br>IRMSPR | I    |      |                      | Not used.<br>Option which chooses<br>the type of printing<br>for the A values.<br>=0 print only the<br>final A values.                                                                                               |  |  |  |  |
|              |                  |      |      |                      | >0 print the A<br>value for each of<br>the last IRMSPR<br>frequencies.                                                                                                    |  |  |  |  |
| 15           | IRTAPE           | Н    |      |                      | Denotes whether or no<br>the Q's and the load<br>transfer functions<br>will be written. The<br>information will not<br>be saved if left blar<br>otherwise the infor-<br>mation will be writte<br>onto tape "IRTAPE". |  |  |  |  |
| 16           | ISPEC            | I    |      |                      | Option which chooses<br>the type of input<br>spectrum to be used.                                                                                                    |  |  |  |  |

- ---

|     | LABELLED COMMON NAME: SIZOPT (Continued) DESCRIPTION: |      |      |                      |                                                                                                    |  |  |  |  |  |
|-----|-------------------------------------------------------|------|------|----------------------|----------------------------------------------------------------------------------------------------|--|--|--|--|--|
| NO. | VARIABLE                                              | TYPE | DIM. | ENG.<br>NOMENCLATURE | DESCRIPTION                                                                                                    |  |  |  |  |  |
| р   |                                                       |      |      |                      | <pre>=0 Dryden =1 Von Karman =2 Expoential =-NSP Tabular input     spectrum defined     at the NSP point.</pre>                                                           |  |  |  |  |  |
| 17  | ISTATE                                                | I    |      |                      | Option which chooses<br>the static-elastic<br>solution.<br>=0 no static-elastic<br>solution.                                                                              |  |  |  |  |  |
|     |                                                       |      |      |                      | <pre>=1 static-elastic     solution found     with rigid body     degrees of free-     dom in col.l &amp; 2.</pre>                                                        |  |  |  |  |  |
|     |                                                       |      |      |                      | =2 static-elastic<br>solution found<br>after zeroing<br>specified columns.                                                                                                |  |  |  |  |  |
| 18  | LABEL                                                 | Н    | 7    |                      | Contains miscellaneous<br>labeling information<br>for labeling the data<br>case.                                                                                          |  |  |  |  |  |
| 19  | LDTAPE                                                | Η    |      |                      | Denotes the location<br>of the load equations.<br>If the load equations<br>and/or frequency-de-<br>pendent load equations<br>are contained on tape<br>"INTAPE" or if they |  |  |  |  |  |

I

| LAB | LABELLED COMMON NAME: SIZOPT (Continued) |      |           |                      |                                                                                                    |  |  |  |  |  |
|-----|------------------------------------------|------|-----------|----------------------|----------------------------------------------------------------------------------------------------|--|--|--|--|--|
| DES | DESCRIPTION:                             |      |           |                      |                                                                                                    |  |  |  |  |  |
|     |                                          | 1    | · · · · - |                      | I                                                                                                    |  |  |  |  |  |
| NO. | VARIABLE                                 | TYPE | DIM.      | ENG.<br>NOMENCLATURE | DESCRIPTION                                                                                                    |  |  |  |  |  |
|     |                                          |      |           |                      | are to be read from<br>cards the variable<br>LDTAPE is to be left<br>blank.                                             |  |  |  |  |  |
| 20  | LPDOF                                    | I    |           |                      | Option which indicates<br>whether or not the<br>loads per degrees of<br>freedom will be found.<br>=0 will not be found. |  |  |  |  |  |
|     |                                          |      |           |                      | <pre>&gt;0 loads due to each<br/>degree of freedom<br/>will be found and<br/>printed.</pre>                             |  |  |  |  |  |
| 21  | NDOF                                     | I    |           |                      | Contains the number of degrees of freedom.                                                                              |  |  |  |  |  |
| 22  | NDOFD                                    | I    |           |                      | Contains the number of<br>degrees of freedom to<br>be deleted.                                                          |  |  |  |  |  |
| 23  | NFORC                                    | I    |           |                      | Contains the number of<br>excitation forces for<br>the handling of multi-<br>ple forcing functions.                     |  |  |  |  |  |
| 24  | NF REQ                                   | I    |           |                      | Contains the number of<br>frequencies over which<br>the solution will be<br>found.                                      |  |  |  |  |  |
|     |                                          |      |           |                      |                                                                                                    |  |  |  |  |  |

|     | SIZOPT (Continued) DESCRIPTION: |      |      |                      |                                                                                                    |  |  |  |  |
|-----|---------------------------------|------|------|----------------------|----------------------------------------------------------------------------------------------------|--|--|--|--|
| NO. | VARIABLE                        | TYPE | DIM. | ENG.<br>NOMENCLATURE | DESCRIPTION                                                                                                    |  |  |  |  |
| 25  | NKVAL                           | I    |      |                      | Contains the number of<br>K-values to be used<br>in an unsteady aero-<br>dynamic analysis. If<br>NKVAL is greater than<br>one, then the fre-<br>quency-dependent<br>matrices will be read<br>and interpolated over<br>for each solution<br>frequency.         |  |  |  |  |
| 26  | NLD                             | I    |      |                      | Contains the number of<br>load equations in the<br>current load set.                                                                                                    |  |  |  |  |
| 27  | NPAN                            | I    |      |                      | Contains the number of<br>panels used for grad-<br>ual penetration.                                                                                                    |  |  |  |  |
| 28  | NULMAT                          | I    | 16   |                      | An array used to<br>specify the non-null<br>matrices for the<br>Equation of Motions<br>and Load Equations to<br>be read from either<br>input cards or mag-<br>netic files.<br>=0 matrix <u>not</u> read.<br>=1 matrix will be<br>read.<br>(see the next page) |  |  |  |  |

|     | ELLED COMMON | NAME: | SIZOPT | Concluded)           |                                                                    |          |
|-----|--------------|-------|--------|----------------------|--------------------------------------------------------------------|----------|
| NO. | VARIABLE     | TYPE  | DIM.   | ENG.<br>NOMENCLATURE | DESC                                                               | CRIPTION |
|     |              |       |        |                      | 2<br>3<br>4<br>5<br>6<br>7<br>8<br>9<br>10<br>11<br>12<br>13<br>14 | د د      |

\_\_\_\_

| LABELLED COMMON NAME: SRTDTA |                                     |      |      |                      |                                                                                                    |  |  |  |  |  |  |
|------------------------------|-------------------------------------|------|------|----------------------|----------------------------------------------------------------------------------------------------|--|--|--|--|--|--|
| DESC                         | DESCRIPTION: SORIQUS data constants |      |      |                      |                                                                                                    |  |  |  |  |  |  |
| NO.                          | VARIABLE                            | TYPE | DIM. | ENG.<br>NOMENCLATURE | DESCRIPTION                                                                                                    |  |  |  |  |  |  |
| 1                            | JSET                                | I    |      |                      | Index of the set of loads to be sorted.                                                                            |  |  |  |  |  |  |
| 2                            | ITYPE                               | I    |      |                      | Option indicating the<br>variable to be sorted.<br>l = Q's<br>2 = Loads<br>3 = Spectrums<br>4 = RMS load values    |  |  |  |  |  |  |
| 3                            | IPAIR                               | I    |      |                      | Denotes whether the<br>standard and the<br>static-elastic solu-<br>tions will be paired.<br>=0 separate<br>=1 pair |  |  |  |  |  |  |
| 4                            | JSTATE                              | I    |      |                      | Index on the solution<br>to be sorted.<br>=0 standard<br>=1 static-elastic                                         |  |  |  |  |  |  |
| 5                            | NP                                  | I    |      |                      | Number of responses to sort.                                                                                       |  |  |  |  |  |  |
| 6                            | IRRAY                               | I    | 100  |                      | Array containing the<br>response numbers to<br>be sorted.                                                          |  |  |  |  |  |  |
| 7                            | SCALX                               | R    |      |                      | Scalar constant for<br>the output fre-<br>quencies.                                                                |  |  |  |  |  |  |
| 8                            | SCALY                               | R    |      |                      | Scalar constant for the output responses.                                                                          |  |  |  |  |  |  |

Ι

|     | LABELLED COMMON NAME: SRTDTA (Concluded) DESCRIPTION: |      |      |                      |                                                                                |  |  |  |  |  |
|-----|-------------------------------------------------------|------|------|----------------------|--------------------------------------------------------------------------------|--|--|--|--|--|
| NO. | VARIABLE                                              | TYPE | DIM. | ENG.<br>NOMENCLATURE | DESCRIPTION                                                                    |  |  |  |  |  |
| 9   | NEWTPE                                                | Н    |      |                      | Name of the magnetic<br>file which will<br>contain the sorted<br>plot vectors. |  |  |  |  |  |

L

| LABELLED COMMON NAME: |                                            |      |      |                      |                                                 |     |  |  |  |  |
|-----------------------|--------------------------------------------|------|------|----------------------|-------------------------------------------------|-----|--|--|--|--|
| DESC                  | DESCRIPTION: File Buffer areas for SORTQLS |      |      |                      |                                                 |     |  |  |  |  |
| NO.                   | VARIABLE                                   | TYPE | DIM. | ENG.<br>NOMENCLATURE | DESCRIPTION                                     |     |  |  |  |  |
| 1                     | LAl                                        | I    |      |                      | Length of ARAY1.                                |     |  |  |  |  |
| 2                     | ARAYl                                      | R    | 1000 |                      | Buffer area used<br>"INTAPE" within<br>SORTQLS. | for |  |  |  |  |
| 3                     | LA2                                        | I    |      |                      | Length of ARAY2.                                |     |  |  |  |  |
| 4                     | ARAY2                                      | R    | 1000 |                      | Buffer area used<br>"NEWTPE" within<br>SORTQLS. | for |  |  |  |  |
|                       |                                            |      |      |                      |                                                 |     |  |  |  |  |
|                       |                                            |      |      |                      |                                                 |     |  |  |  |  |

|     | LABELLED COMMON NAME: TAPNUM DESCRIPTION: File Constants |      |      |                      |                                                                                                    |  |  |  |  |  |  |
|-----|----------------------------------------------------------|------|------|----------------------|----------------------------------------------------------------------------------------------------|--|--|--|--|--|--|
| NO. | VARIABLE                                                 | TYPE | DIM. | ENG.<br>NOMENCLATURE | DESCRIPTION                                                                                                    |  |  |  |  |  |  |
| 1   | ITAPE                                                    | Н    |      |                      | Contains the magnetic<br>file name (either<br>"INTAPE" or "LDTAPE",<br>if defined) from which<br>MATRED is to read a<br>matrix. |  |  |  |  |  |  |
| 2   | IPR                                                      | I    |      |                      | Variable which con-<br>tains the special<br>trouble-shooting print<br>out option.                                               |  |  |  |  |  |  |
| 3   | IRLCMP                                                   | I    |      |                      | <pre>Indicates the matrix type. =0 Real matrix =1 Complex matrix</pre>                                                          |  |  |  |  |  |  |

| LABI | LABELLED COMMON NAME: VARDIM                         |      |      |                      |                                                                            |  |  |  |  |  |
|------|------------------------------------------------------|------|------|----------------------|----------------------------------------------------------------------------|--|--|--|--|--|
| DESC | DESCRIPTION: Variable Dimensioning Control Variables |      |      |                      |                                                                            |  |  |  |  |  |
| NO.  | VARIABLE                                             | TYPE | DIM. | ENG.<br>NOMENCLATURE | DESCRIPTION                                                                |  |  |  |  |  |
| 1    | NMAX                                                 | I    |      |                      | Maximum number of<br>arrays possible in<br>VARDIM storage.                 |  |  |  |  |  |
| 2    | NENTRY                                               | I    |      |                      | Number of arrays<br>currently defined in<br>VARDIM storage.                |  |  |  |  |  |
| 3    | LWAVAL                                               | I    |      |                      | Last word available<br>in blank common.                                    |  |  |  |  |  |
| 4    | LWUSED                                               | I    |      |                      | Last word currently<br>being used in blank<br>common by a VARDIM<br>array. |  |  |  |  |  |
| 5    | LKAT                                                 | I    |      |                      | First word address<br>of KATLOG in blank<br>common.                        |  |  |  |  |  |
| 6    | MAXUSD                                               | I    |      |                      | Maximum core used<br>by VARDIM since<br>calling routine<br>STARTR.         |  |  |  |  |  |
|      |                                                      |      |      |                      |                                                                            |  |  |  |  |  |

Table 10.-(Concluded)

\_ \_

-----

l

|     | ELLED COMMON |      |      | k                    |                                                                                                    |
|-----|--------------|------|------|----------------------|----------------------------------------------------------------------------------------------------|
| NO. | VARIABLE     | TYPE | DIM. | ENG.<br>NOMENCLATURE | DESCRIPTION                                                                                                    |
| 1   | D            | R    | 1000 |                      | The blank common will<br>be used to store the<br>matrices under a vari-<br>able dimensioning<br>storage scheme<br>(VARDIM). |

#### **Description of Blank Common Used**

The array or matrix sizes required in the modules of L221 (TEV156) vary widely from one problem to another. In fact, in most cases more than 50% of the matrices are null and need not be stored. For these reasons the VARDIM routines described later in this section are used to dynamically allocate core, compact storage, and keep track of most array locations and sizes.

The arrays independent of problem size are still defined in the standard FORTRAN fashion. Only the arrays using VARDIM will be discussed in this section.

#### Program L221vc

No VARDIM array storage is required.

## **Program FINDRMS**

Three different blocks of arrays are defined in VARDIM storage as FINDRMS is executed. The arrays will be defined only if the statement under the heading option-dependent is true.

- Block I is defined in the subroutine CONDAT and contains the arrays of input constants and frequencies (table 11). Block I is made up of card sets 3 through 11.
- Block II is defined in the subroutine GCMAT and contains the arrays necessary to calculate the generalized coordinates (table 12). Block II is made up of card sets 12 through 30.
- Block III is defined in the subroutine LOMAT and contains the arrays necessary to calculate the load frequency response and the RMS values (table 13). All arrays of Block II except Q, QMAGR, and FLL are deleted before Block III is defined. Block III is made up of card sets 31 through 49.

| Array Name | <u>Size</u> | Option-dependent |
|------------|-------------|------------------|
| NSTEL      | NDOF        | ISTATE>0         |
| NDEL       | NDO FD      | NDO FD>1         |
| DAMP       | NDOF        |                  |
| CS2        | NDOF        |                  |
| CS 1       | NDOF        | IFDBAK=2         |
| CS0        | NDOF        |                  |
| FREQ       | NFREQ       |                  |
| FREQS      | NS P        |                  |
| SPECIN     | NSP*2*NELE  | ISPEC<0          |
| SPFR       | 2*NELE      | ISPEC<0          |

Table 11.-Input Constants and Frequencies of Block I

|

where NELE = (NFORC\*(NFORC+1))/2
NSP = ABS(ISPEC)

-----

| <u>Array Name</u> | <u>Size</u> Opt | <u>ion-dependent</u> |
|-------------------|-----------------|----------------------|
| Q                 | 2*NDOF*NFORC    |                      |
| QMAGR             | NDOF*NFORC      |                      |
| FREQM             | NKVAL           | NKVAL>1              |
| FLL               | NPAN            | NPAN>0               |
| PHIT              | 2*NDOF*NPAN     | NPAN>0               |
| C2                | NDOF*NFORC      | <b></b>              |
| C3                | 2*NDOF*NFORC    |                      |
| SUMM              | 2*NDOF*NDOF     |                      |
| SUMC              | 2*NDOF*NFOC     |                      |
| M1                | NDOF*NDOF       | NULMAT (1) >0        |
| M2                |                 | NULMAT(2)>0          |
| м3                |                 | NULMAT(3)>0          |
| M4                |                 | NULMAT (4) >0        |
| M5                | •               | NULMAT (5) >0        |
| M6                | NDOF*NDOF       | NULMAT(6)>0          |
|                   | IFDBAK>0        | , and                |
| S1                | NDOF*NDOF       | NULMAT (7) >0        |
| S2                |                 | NULMAT(8)>0          |
| S3                |                 | NULMAT (9) >0        |
| S4                |                 | NULMAT(10)>0         |
| <b>s</b> 5        | ₩               | NULMAT (11)>0        |
| S6                | NDO F*NDO F     | NULMAT(12)>0         |

Table 12.--Arrays Contained in Block II

96

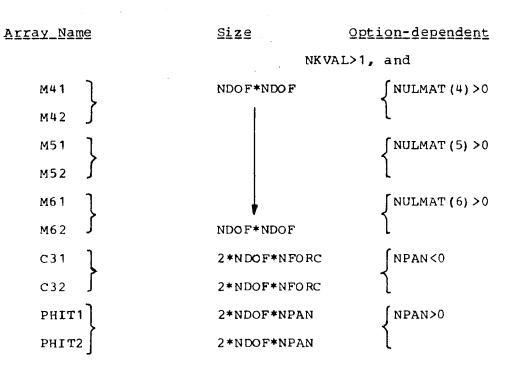

Table 12.—(Concluded)

# Table 13.—Arrays Contained in Block III

I

| <u>Array Name</u> | Size            | <u>Option-dependent</u> |
|-------------------|-----------------|-------------------------|
| LOAD              | ICORR           |                         |
| LOADC             | ICORR#10        |                         |
| NLDC              | ICORR           | ICORR>0                 |
| CORSUM            | ICORR*10        |                         |
| CORLST            | ICORR*10        |                         |
| QMAGL             | NLD*NFORC       |                         |
| SPEC              |                 |                         |
| A                 |                 |                         |
| РМ                | ł               |                         |
| C2B               | NLD*NFORC       |                         |
| PHITB             | 2*NLD*NPAN      | NPAN>0                  |
| С3В               | 2*NLD*NFORC     |                         |
| SUMMB             | 2*NLD*NDOF      |                         |
| SUMCB             | 2*NLD           |                         |
| PHIOME            | (NFORC* (NFORC+ | 1))/2                   |
| MB1               | NLD*NDOF        | NULMAT (1) >0           |
| MB2               |                 | NULMAT (2) >0           |
| MB3               |                 | NULMAT (3) >0           |
| MB4               |                 | NULMAT (4) >0           |
| мв5               | ¥               | NULMAT (5) >0           |
| MB6               | NLD*NDOF        | NULMAT (6) >0           |
|                   |                 |                         |

98

.

Table 13.-(Concluded)

| <u>Array Name</u> | Size        | <u>Option-dependent</u>                            |
|-------------------|-------------|----------------------------------------------------|
|                   |             | IFDBAK>0, and                                      |
| SB1               | NLD*NDOF    | NULMAT (7) >0                                      |
| SB2               |             | NULMAT (8) >0                                      |
| SB3               |             | NULMAT (9) >0                                      |
| SB4               |             | NULMAT (10) >0                                     |
| SB5               |             | NULMAT (11) >0                                     |
| SB6               | NLD*NDOF    | NULMAT (12) >0                                     |
|                   |             | NKVAL>1, and                                       |
| M41               | NLD*NDOF    | ∫ NULMAT (4) >0                                    |
| M42               |             | l                                                  |
| M51 }             |             | $\int \text{NULMAT}(5) > 0$                        |
| M52               |             | 1                                                  |
| M61               |             | $\begin{cases} \text{NULMAT (6) } > 0 \end{cases}$ |
| M62 J             | NLD*NDOF    | l                                                  |
| PHITI             | 2*NLD*NPAN  | ∫ NPAN>0                                           |
| PHIT2]            | 2*NLD*NPAN  | l                                                  |
| C31 }             | 2*NLD*NFORC | ∫ NPAN<0                                           |
| C32               | 2*NLD*NFORC | l                                                  |

----- -

## Program SORTQLS

Two or three arrays will be defined in VARDIM for SORTQLS.

| Array name | Size       | <b>Option-dependent</b> |
|------------|------------|-------------------------|
| FREQ       | NFREQ      | -                       |
| SOL1       | (NFREQ*NR) | -                       |
| SOL2       | (NFREQ*NR) | IPAIR>0                 |

where NR is NDOF or NLD, depending upon the response being plotted (NDOF for QMAGR and NLD for QMAGL and/or SPEC), and IPAIR is 1 if pairing of standard and static elastic solutions has been requested.

## **Program PLOTQLS**

The required VARDIM storage is the same as described in program SORTQLS above.

## Variable Dimensioning Storage Scheme (VARDIM)

Analyses requiring the storage of matrices can lead to inefficient large core programs (i.e., coded for the maximum matrix sizes) unless some method is used to make the storage required dependent upon the individual problem's size. A series of five subroutines (STARTR, INITIR, LOCATR, DELETR, and XFER) collectively known as VARDIM, has been written to handle the allocation of matrix storage during program execution. VARDIM uses blank common for all array storage. This method is possible on operating systems that place blank common at the end of all other program storage. The user must request enough field length (core) to provide sufficient array storage between the beginning of blank common and the end of the declared field length.

VARDIM is not a matrix language. It does not provide matrix operations, only array storage allocations and the necessary bookkeeping. The subroutines were designed to be called by FORTRAN programs that do their own matrix storage (input/output), perform their own matrix operations, and calculate their own array subscripts.

Some general features of the VARDIM scheme follow:

- 1. Array storage may be variable within a single program run as well as between runs. Arrays may be defined or deleted at any time. It is not necessary to define them all at the beginning of the program.
- 2. Each array will be identified by a six-character hollerith name (left-justified), may have from one to three dimensions, and may be a real or integer variable type.
- 3. Newly defined arrays will be null.

- 4. The array storage is always compacted to use the first words of blank common. A newly defined array is always located after pre-existing arrays. If array i is deleted, then arrays i+1 through n are moved forward to positions i through n-1.
- 5. When any VARDIM routine is called, it checks to see that there are no duplicate array names or illegal dimensions and that core and/or the array catalog has not been exceeded.

The bookkeeping performed by VARDIM is stored in a catalog array KATLOG and the labeled common block /VARDIM/.

- 6. The VARDIM array catalog, KATLOG, is itself an array in VARDIM storage with the dimensions (6, NMAX, 1). Each array will have a six-word entry in KATLOG (i.e., one column). The six words contain:
  - a. Name-6 hollerith characters, left-justified and blank filled
  - b. Location-the first word address of the array in blank common
  - c. Type-0 for integer and 1 for real
  - d. Row dimension size
  - e. Column dimension size
  - f. Level dimension size
- 7. All VARDIM routines except XFER contain the labeled common block /VARDIM/, which has the bookkeeping variables:

| NMAX   | Maximum number of arrays which may be defined for this program   |
|--------|------------------------------------------------------------------|
| NENTRY | Number of arrays currently defined                               |
| LWAVAL | Last word available in blank common (length of blank common)     |
| LWUSED | Last word currently in use by VARDIM in blank common             |
| LKAT   | The first word address in blank common of the array named KATLOG |
| MAXUSD | Maximum core used by VARDIM since calling routine STARTR         |

8. All VARDIM arrays except XFER contain the blank common definition

COMMON D(1) DIMENSION ID(1), KATLOG (6,1) EQUIVALENCE (D,ID,KATLOG) 9. A program checkout feature is available. The VARDIM routines contain the following labeled common block.

#### COMMON / CHKPRT / ICKPRT

If ICKPRT $\geq$ 5, each VARDIM routine except XFER will print a message giving information about the array and core locations it is manipulating. There are two print lines for each message.

## NOTES:

- For a description of the VARDIM routines used by the overlays of L221 (TEV156), see the discussion of the VARDIM routines beginning on the next page.
- It will be necessary to use the REDUCE(-) control card to prevent the loader from reducing the program's executable field length to dimensioned blank common size of 1.

### **Discussion of VARDIM Routines**

The purpose and usage of each of the VARDIM routines will be briefly described. The variables below appear repeatedly in their argument lists.

- NAMEA An array name of up to 6 hollerith characters (left-justified)
- LA First dimension of array NAMEA
- MA Second dimension of array NAMEA
- NA Third dimension of array NAMEA
- INTRA A key to the VARDIM routines indicating NAMEA's variable type (0 for integer and 1 for real)
- LOCA The location of array NAMEA-the first word address in blank common

#### Subroutine STARTR

STARTR must be called before any other VARDIM routine. It creates the array catalog, sets the maximum number of arrays, and determines the maximum array storage available.

Calling sequence of STARTR:

CALL STARTR (IMAX,LENGTH)

Input

| IMAX   | The maximum number of arrays to be defined at any one time;<br>if $IMAX = 0$ , STARTR will assume 100                                                                                                    |
|--------|----------------------------------------------------------------------------------------------------|
| LENGTH | The number of words available in blank common for use by the<br>VARDIM routines; if length is input as zero, STARTR will find<br>the length available (difference between the beginning of blank<br>common and end of field length) |

Output

LENGTH The number of words available in blank common; if LENGTH is returned as zero, there was not enough blank common to create the catalog array, KATLOG

## Subroutine INITIR

INITIR is called to initialize or define a new array. It must be called before any other VARDIM routine refers to the array. INITIR allocates the array storage, zeros the area, and makes an entry in the array catalog. When the array being defined already exists, the elements are simply set equal to zero if the dimensions are to remain the same. If the array size is to be changed, the old array is deleted and a new one defined.

Calling sequence of INITIR:

|      | CALL INITIR |   | (NAMEA,LA,MA,NA,INTRA,LOCA,IRI)                                                           |
|------|-------------|---|-------------------------------------------------------------------------------------------|
| Inpu | ıt          |   |                                                                                           |
|      | NAMEA       | 1 |                                                                                           |
|      | LA          |   |                                                                                           |
|      | MA          | } | See subroutine argument definitions in discussion                                         |
|      | NA          |   | of VARDIM routines                                                                        |
|      | INTRA       | ) |                                                                                           |
| Out  | put         |   |                                                                                           |
|      | LOCA        |   | See subroutine argument definitions                                                       |
|      | IRI         |   | Error code                                                                                |
|      |             |   | = 0, no error detected                                                                    |
|      |             |   | <ul> <li>-1, previous array of same name deleted before defining a<br/>new one</li> </ul> |
|      |             |   | = 1, maximum number of catalog entries was exceeded                                       |
|      |             |   | = 2, one of the arrays dimensions is 0                                                    |
|      |             |   | = 3, blank common storage exceeded                                                        |
|      |             |   | = 4, routine STARTR was not called beforehand.                                            |
|      |             |   |                                                                                           |

## Subroutine DELETR

DELETR is called to eliminate an array from VARDIM storage. The array's entry in the VARDIM catalog will disappear and both the catalog and array storage compacted.

#### Calling sequence of DELETR:

CALL DELETR (NAMEA, IRD)

Input

NAMEA See subroutine argument definitions

Output

IRD

Error code

= 0, no error detected

= -2, NAMEA is not in the VARDIM catalog

## Subroutine LOCATR

LOCATR is called to determine an array's size, type, and location. LOCATR should be called just before handling the array because the array's location changes as other arrays are deleted and added to VARDIM storage.

```
Calling sequence of LOCATR:
```

```
CALL LOCATR (NAMEA,LA,MA,NA,INTRA,LOCA,IRL)
```

Input

| NAMEA  | See subroutine argument definitions |
|--------|-------------------------------------|
| Output |                                     |
| LA     |                                     |
| МА     | See subroutine argument definitions |
| NA     |                                     |
| INTRA  |                                     |
| LOCA ) |                                     |
| IRL    | Error code                          |
|        | = 0, no error detected              |
|        | = -1, no entries in catalog         |
|        | = -2, NAMEA is not in the catalog   |
|        |                                     |

## Subroutine XFER

XFER is a subroutine called by DELETR to quickly move blocks of core.

## 4.0 EXTENT OF CHECKOUT

Nine different data cases were used to verify that L221 (TEV156) runs correctly. The results of the nine cases were compared against answers produced by hand calculations and previous versions of the program (see footnote 1 in sec. 2).

## **Checkout Problems**

No. Type of problem

- 1 Standard execution with input equations of motion and load equations from cards
- 2 Standard execution with equations input on a magnetic file; SORTQLS and PLOTQLS also
- 3 Execution with frequency-dependent equations of motion and load equations input on cards
- 4 Same as 3 except equations input via a magnetic file
- 5 Multiple forcing functions input on cards
- 6 Same as 5 except equations input via a magnetic file
- 7 Same as 1 except freedoms physically deleted from cards; serves as a check case for number 8
- 8 Same as 1 except freedoms deleted through use of a program option
- 9 Magnetic file input of matrices (same as 4) with DYLOFLEX header arrays on the file

The options used in the checkout problems are displayed in table 14.

Boeing Commercial Airplane Company P.O. Box 3707 Seattle, Washington 98124 May 1977

| OPTIONS   | 1       | 2                   | 3       | 4      | 5      | 6      | 7       | 8       | 9      |
|-----------|---------|---------------------|---------|--------|--------|--------|---------|---------|--------|
| NDOF      | 7       | 7;7                 | 7       | 8      | 2;7    | 2;7    | 5       | 7       | 8      |
| NFREQ     | 10      | 10;10               | 10      | 210    | 3;72   | 3;72   | 10      | 10      | 210    |
| NPAN      | ]  o    | 5;0                 | 0       | 0      | 0;0    | 0;0    | 0       | 0       | 0      |
| NKVAL     | 0       | 0;0                 | 10      | 20     | 0;0    | 0;0    | 0       | 0       | 20     |
| NFORC     | 0       | 0;0                 | 0       | 0      | 2;6    | 2;6    | 0       | 0       | 0      |
| NDOFD     | 0       | 0;0                 | 0       | 0      | 0;0    | 0;0    | 0       | 2       | 0      |
| IFREQ     | 0       | 0;0                 | 0       | 0      | -1;0   | -1;0   | 0       | 0       | 0      |
| ISPEC     | 1       | 1;-10               | 1       | 1      | -3;-26 | -3;-2  | 4 1     | 1       | 1      |
| ISTATE    | 0       | 2;0                 | 0       | 0      | 0;0    | 0;0    | 0       | 0       | 0      |
| IFDBAK    | 0       | 1;0                 | 0       | 0      | 0;0    | 0;0    | 0       | 0       | 0      |
| IDAMP     | 0       | 1;0                 | 0       | 0      | 0;0    | 0;0    | 0       | 0       | 0      |
| INTZRO    | 1       | 0;1                 | 1       | 1      | 1;1    | 1;1    | 1       | 1       | 1      |
| IPRINT    | 1       | 1;0                 | 0       | 0      | 1;1    | 1;1    | 1       | 1       | 0      |
| IRMSPR    | 0       | 3;0                 | 0       | 0      | 3;72   | 3;72   | 0       | 0       | 0      |
| IPUNCH    | 0       | 0;0                 | 0       | 0      | 0;0    | 0;0    | 0       | 1       | 0      |
| ICKPRT    | 2       | 2;0                 | 0       | 2      | 5;1    | 5;1    | 5       | 5       | 2      |
| IPLRMS    | 0       | 1;0                 | 0       | 0      | 0;0    | 0;0    | 0       | 0       | 0      |
| LPDOF     | 0       | 2;0                 | 0       | 0      | 0;0    | 0;0    | 0       | 0       | 0      |
| INTAPE    |         | INTAPE;-            |         | EOMTPE |        |        |         |         | DYFEON |
| IPLTPE    | ONEll   | TW011;-             | THRE11  |        |        |        |         |         |        |
| IRTAPE    |         | TAPE3;-             |         | IRTAPE |        |        |         |         |        |
| IFTAPE    |         |                     |         |        |        | ;IFTAF | Έ       |         |        |
| Z         | 12.     | 12.;12.             | 12.     | 1.     | 1.;1.  | 1.;1.  | 12.     | 12.     | 1.     |
| VEL       | 2613.83 | 2613.83;<br>2613.83 | 2613.83 | 829.53 | 1.;1.  | 1.;1.  | 2613.83 | 2613.83 | 829.53 |
| L(TSCALE) | 2500.   | 2500;250            | 0 2500. | 2500.  | 1.;1.  | 1.;1.  | 2500.   | 2500.   | 2500.  |
| C(GPSCAL) | 0       | 1.;0.               | 0.      | 0.     | 0.;0.  | 0.;0.  | 0.      | 0.      | ο.     |
| TABFS     | 0.      | 0.;0.               | 0.      | 0.     | 0.;0.  | 0.;0.  | 0.      | ο.      | ο.     |
| TABS      | 0.      | 0.;0.               | 0.      | 0.     | 0.;0.  | 0.;0.  | 0.      | 0.      | ο.     |

# Table 14.-Options Used in Checkout Cases

# DATA CASES

106

-----

•

## Table 14.-(Concluded)

## DATA CASES

| OPTIONS   | 1 | 2        | 3  | 4      | 5     | 6     | 7  | 8  | 9           |
|-----------|---|----------|----|--------|-------|-------|----|----|-------------|
| FDSCAL    | 0 | 0.;0.    | 0. | 0.     | 0.;0. | 0.;0. | 0. | 0. | 0.          |
| NLD       | 6 | 6,9;6    | 6  | 8      | 9;7   | 9;7   | 6  | 6  | 8           |
| ICØRR     | 0 | 0,2;0    | 0  | 0      | 0;0   | 0;0   | 0  | 0  | 0           |
| C(GPSCLB) | 0 | 1;1;0.   | 0. | 0.     | 0.;0. | 0.;0. | 0  | 0  | 0           |
| LDTAPE    |   |          |    | LØDTPE |       |       |    | I  | ,<br>DYFLØD |
| DYLØFLX   |   |          |    |        |       |       | ļ  |    | 1           |
| SØRTQLS   |   | -;√      |    |        |       |       |    |    |             |
| NEWTPE    |   | -;TAPE12 | 2  |        |       |       |    |    |             |
| PLØTQLS   |   | √;-      |    |        |       | 1     |    | ſ  |             |
|           |   |          |    |        |       |       |    |    |             |
|           |   |          |    |        | }     |       |    |    | }           |
|           |   |          |    |        |       |       |    |    |             |
|           |   |          |    |        |       |       |    |    |             |
|           |   |          |    |        |       |       |    |    |             |
|           |   |          |    |        |       |       |    |    |             |
|           |   |          |    |        |       |       |    |    |             |
|           |   |          |    |        |       |       |    |    | (           |
|           |   |          |    |        |       |       |    |    |             |
|           |   |          |    |        |       |       |    |    |             |
|           |   |          |    |        |       |       |    |    | {           |
|           |   |          |    |        |       |       |    |    |             |
|           |   |          |    |        |       |       |    |    | 1           |
|           |   |          |    |        |       |       |    |    |             |
|           |   |          |    |        |       |       |    |    |             |
|           |   |          |    |        |       |       |    |    |             |
|           |   |          |    |        |       |       |    |    |             |
|           |   |          |    |        |       |       |    |    |             |
|           |   |          |    | 1      |       | 1     |    |    | ł           |

• • •

----

\_\_\_\_

#### REFERENCES

- Miller, R. D.; Kroll, R. I.; and Clemmons, R. E.: Dynamic Loads Analysis System (DYLOFLEX) Summary. NASA CR-2846-1, 1979.
- Miller, Ronald D.; Richard, Michael; and Rogers, John T.: Feasibility of Implementing Unsteady Aerodynamics Into the FLEXSTAB Computer Program System. NASA CR-132530, 1974.

| 1 Report No.<br>NASA CR-2858                                                                                                    | 2. Government Access                                                                                                    | ion No                                                                                                    | 3 Recipient's Catalo                                                                                                    | og No                                                                                                    |
|----------------------------------------------------------------------------------------------------|----------------------------------------------------------------------------------------------------|----------------------------------------------------------------------------------------------------|----------------------------------------------------------------------------------------------------|----------------------------------------------------------------------------------------------------|
| 4 Title and Subuttle<br>Random Harmonic Analysis Program, L221 (7<br>Volume II: Supplemental System Design and<br>Document                                                                                                    |                                                                                                    | TEV156)<br>Maintenance                                                                                                    | 5 Report Date<br>SEPTEMBER<br>6 Performing Organ                                                                                                    |                                                                                                    |
| <sup>7</sup> Authorisi<br>M. L. Graham, R. E. Clemmo                                                                                                    | ns, and R. D. Mi                                                                                                    | iller þo <sup>n</sup>                                                                                                    | 8 Pertorming Organi<br>D6-44467                                                                                                    | zation Report No                                                                                                    |
| <ul> <li>Performing Organization Name and Address<br/>Boeing Commercial Airplane<br/>P.O. Box 3707<br/>Seattle, Washington</li> <li>Sponsoring Agency Name and Address<br/>National Aeronautics and<br/>Washington, DC 20546</li> </ul>                                                                                                    |                                                                                                    | istration                                                                                                    | 11 Contract or Grant<br>NAS1-1391<br>13 Type of Report ar<br>Contracto                                                                                                    | 8<br>M Period Covered<br>r Report<br>to May 1977                                                                                         |
| 15 Supplementary Notes<br>Langley Technical Monito<br>Topical Report                                                                                                    | rs: Robert (                                                                                                    | C. Goetz and B                                                                                                    | Dyd Perry III                                                                                                    |                                                                                                    |
| L221 (TEV156) is a digital co<br>The program is capable of                                                                                                    | _                                                                                                    | idy-state solutio                                                                                                    | ns for linear se                                                                                                    | econd-order                                                                                                    |
| The program is capable of<br>differential equations due<br>solution, generalized coordin<br>Statistical characteristics of<br>calculated using random harr<br>The particular field of applic<br>and loads due to continuou<br>frequency dependent input m<br>multiple excitation forcing fu<br>Program usage and a brief do                                                                | to sinusoidal f<br>nates and load<br>loads for the fo<br>nonic analysis t<br>cation of the pr<br>as random air<br>atrices, feedback<br>nctions, and a s                                                             | ady-state solution<br>forcing functions<br>frequency response<br>orcing function s<br>echniques.<br>ogram is the an<br>turbulence. Opt<br>damping, gradu<br>tatic elastic solu                                        | ns for linear set<br>of From this st<br>nses may be d<br>pectral shape m<br>alysis of airplan<br>ional capabiliti<br>al gust penetration.<br>re presented in s                    | econd-order<br>teady-state<br>letermined.<br>hay also be<br>ne response<br>es include<br>tion,<br>volume I of                            |
| The program is capable of<br>differential equations due<br>solution, generalized coordin<br>Statistical characteristics of<br>calculated using random harr<br>The particular field of applie<br>and loads due to continuou<br>frequency dependent input m<br>multiple excitation forcing fu                                                                                                | to sinusoidal f<br>nates and load<br>loads for the for<br>nonic analysis t<br>cation of the pr<br>atrices, feedback<br>nctions, and a s<br>escription of the<br>ontains a descri                                    | ady-state solution<br>forcing functions<br>frequency response<br>orcing function s<br>echniques.<br>ogram is the an<br>turbulence. Opt<br>damping, gradu<br>tatic elastic solu<br>analysis used a<br>iption of the de | ns for linear set<br>of From this st<br>nses may be d<br>pectral shape m<br>alysis of airplan<br>ional capabiliti<br>al gust penetration.<br>re presented in sign and struct      | econd-order<br>teady-state<br>letermined.<br>ay also be<br>ne response<br>es include<br>tion,<br>volume I of<br>ure of the               |
| The program is capable of<br>differential equations due<br>solution, generalized coordin<br>Statistical characteristics of<br>calculated using random harr<br>The particular field of applic<br>and loads due to continuous<br>frequency dependent input m<br>multiple excitation forcing fu<br>Program usage and a brief do<br>this document. Volume II co<br>program to aid those person | to sinusoidal f<br>nates and load<br>loads for the fo<br>nonic analysis t<br>cation of the pr<br>as random air<br>atrices, feedback<br>nctions, and a s<br>escription of the<br>ontains a descri-<br>as who will ma | ady-state solution<br>forcing functions<br>frequency response<br>orcing function s<br>echniques.<br>ogram is the an<br>turbulence. Opt<br>damping, gradu<br>tatic elastic solu<br>analysis used a<br>iption of the de | hs for linear set<br>nses may be d<br>pectral shape m<br>alysis of airplan<br>ional capabiliti<br>al gust penetration.<br>re presented in v<br>sign and struct<br>odify the progr | econd-order<br>teady-state<br>letermined.<br>aay also be<br>ne response<br>es include<br>tion,<br>volume I of<br>ure of the<br>am in the |

-

. ...

· ·

\*For sale by the National Technical Information Service, Springfield, Virginia 22151

NASA-Langley, 1979

i.